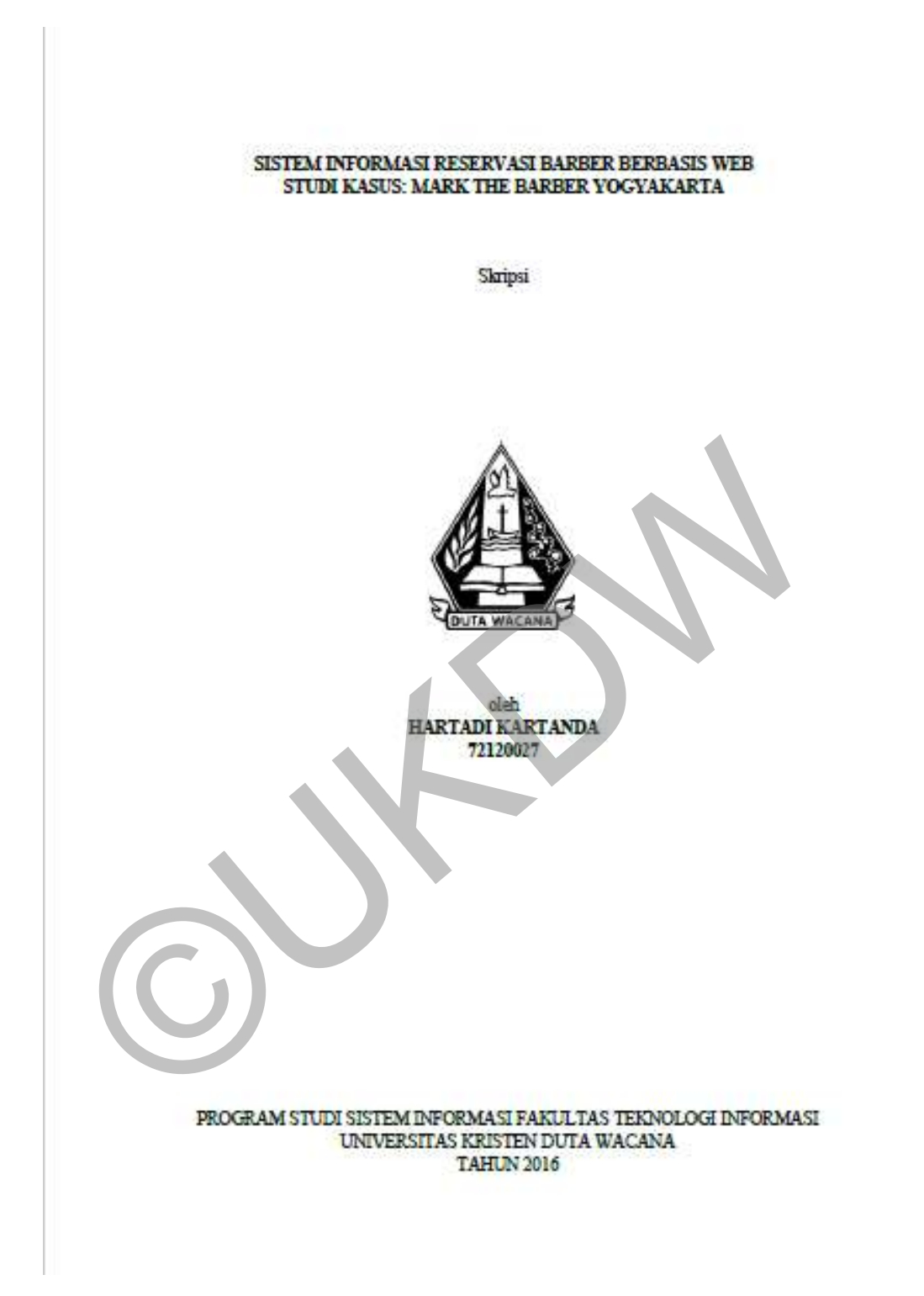

#### SISTEM INFORMASI RESERVASI BARBER BERBASIS WEB STUDI KASUS: MARK THE BARBER YOGYAKARTA

Skripsi

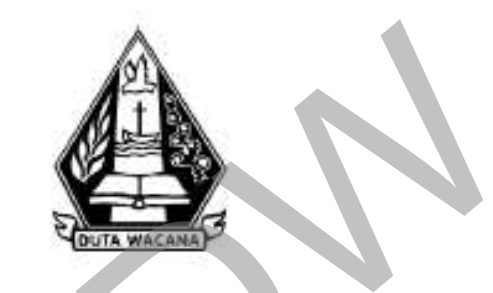

Diajukan kepada Program Studi Sistem Informasi Fakultas Teknologi Informasi Universitas Kristen Duta Wacana Sebagai Salah Satu Syarat dalam Memperoleh Gelar Sarjana Komputer

Disusun oleh

HARTADI KARTANDA 72120027

PROGRAM STUDI SISTEM INFORMASI FAKULTAS TEKNOLOGI INFORMASI UNIVERSITAS KRISTEN DUTA WACANA **TAHUN 2016** 

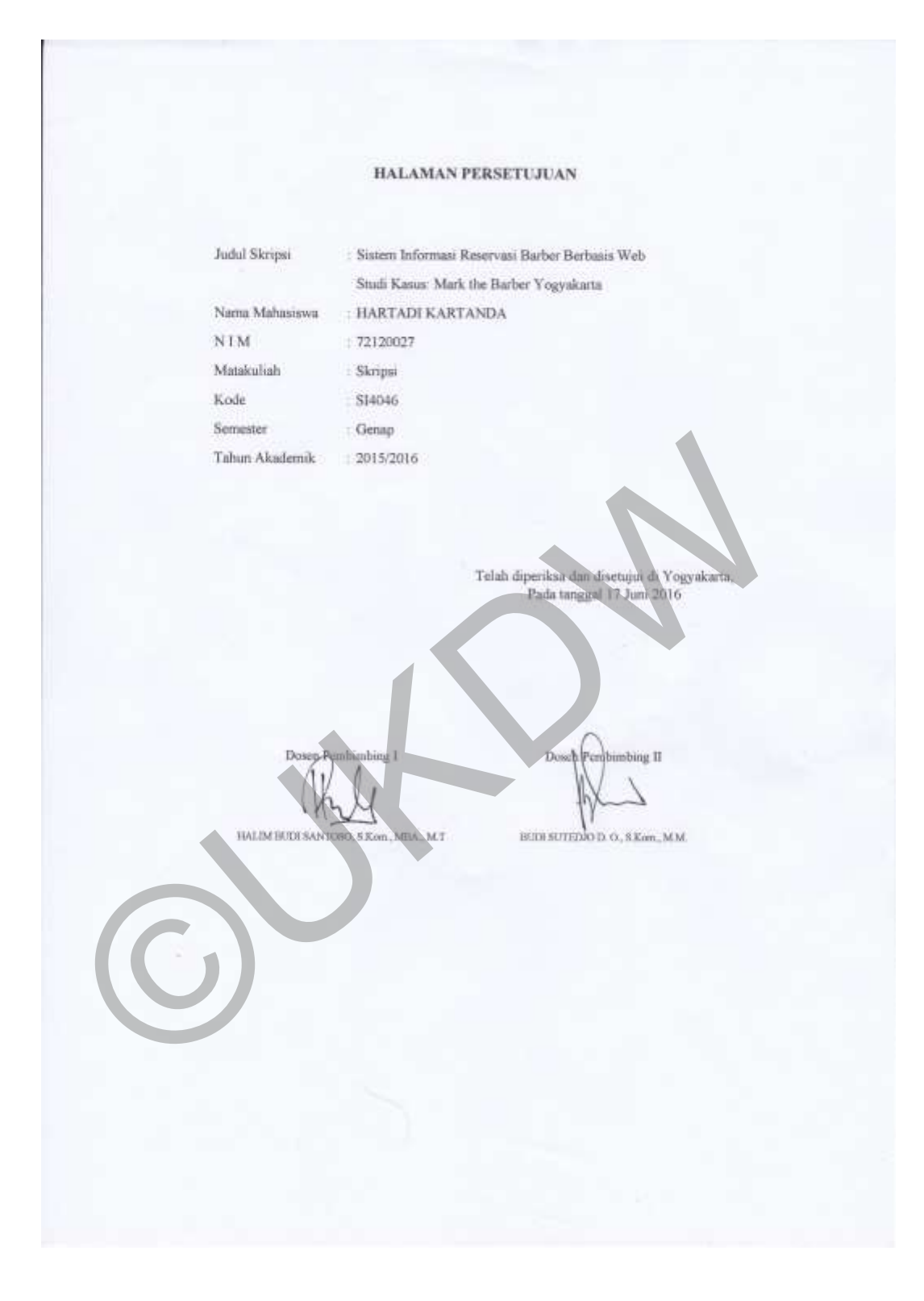

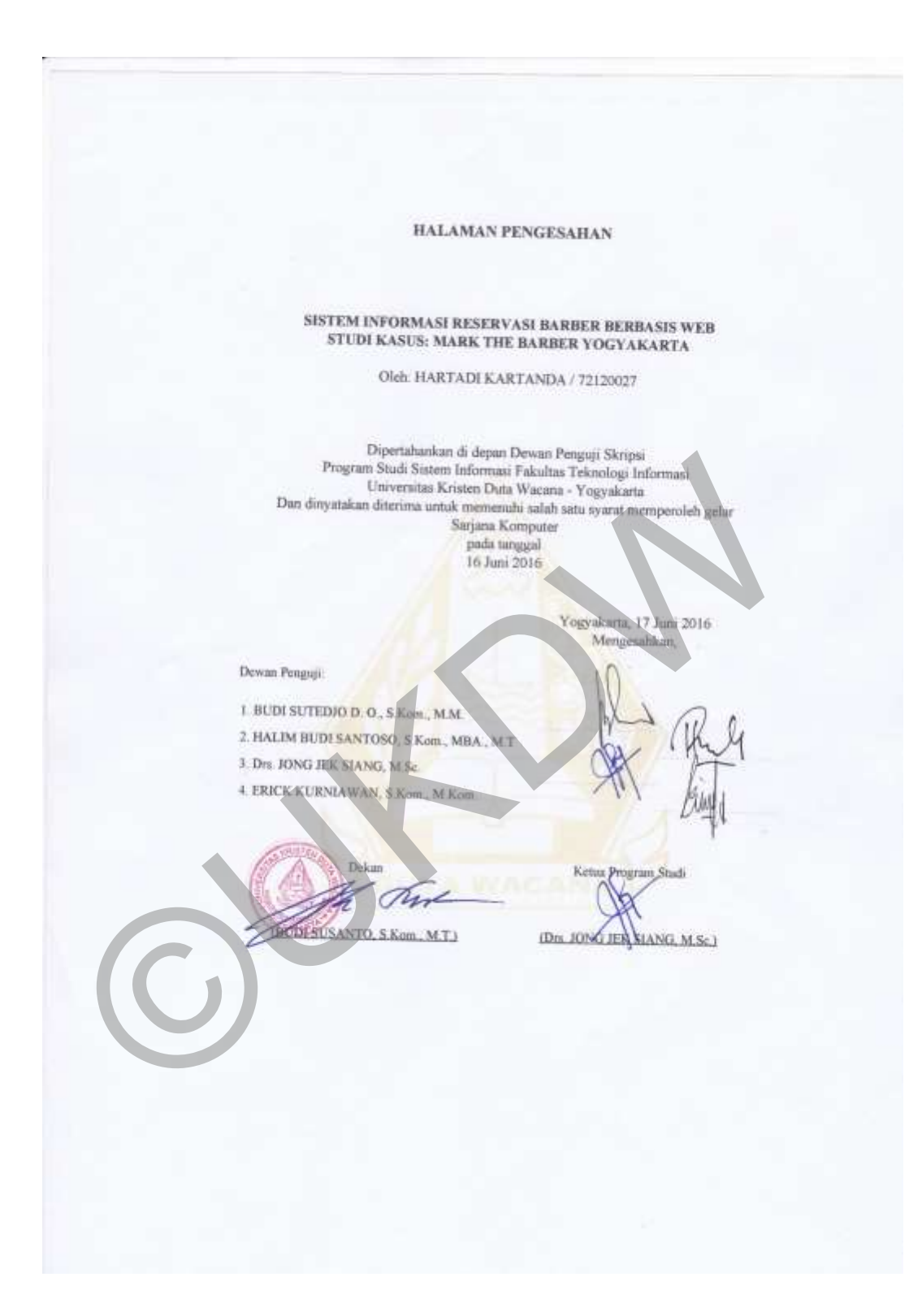

#### PERNYATAAN KEASLIAN SKRIPSI

Saya menyatakan dengan sesungguhnya bahwa skripsi dengan judul:

#### Sistem Informasi Reservasi Barber Berbasis Web Studi Kasus: Mark the Barber Yogyakarta

 $\gamma$ ang saya kerjakan untuk melengkapi sebagian persyaratan menjadi Sarjana Komputer pada pendidikan Sarjana Program Studi Sistem Informasi Fakultas Teknologi Informasi Universitas Kristen Duta Wacana, bukan merupakan tiruan ntnu duplikasi dari skripsi kesarjanaan di lingkungan Universitas Kristen Duta Wacana maupun di Perguruan Tinggi atau instansi manapun, kecuali bagian yang sumber informasinya dicantumkan sebagaimana mestinya.

Jika dikemudian hari didapati bahwa hasil skripsi ini adalah hasil plagiasi atau tiruan dari skripsi lain, saya bersedia dikenai sanksi yakni pencabutan gelar kesarjanaan saya.

17 Juni 2016

Yogyakarta,

HARTADI KARTANDA 7212002

### **KATA PENGANTAR**

Segala puji dan syukur penulis panjatkan kehadirat Allah Tuhan Yang Maha Esa, karen berkat limpahan rahmat dan karuniaNya akhirnya penulis dapat menyelesaikan tugas akhir guna memenuhi persyaratan dalam menempuh ujian akhir pada Fakultas Teknologi Informasi Program Sstudi Sistem Informasi Universitas Kristen Duta Wacana. Dalam laporan karya ilmiah ini, dibahas mengenai Sistem Informasi Reservasi Barber Berbasis *Web Responsive* (Studi Kasus Mark The Barber Yogyakarta). Hasil dari penelitian dianalisis berdasarkan teori yang ada untuk kemudian dibuat kesimpulan. Dalam menyelesaikan tugas akhir ini banyak sekali bimbingan, saran dan bantuan yang penulis terima dari berbagai pihak. Untuk itu penulis mengucapkan terima kasih dan penghargaan yang sebesar-besarnya terutama kepada: Susa Mark Tite Babel Togyakata). Hash dari penentuan danansis ochi yang ada untuk kemudian dibuat kesimpulan. Dalam menyelesai<br>hir ini banyak sekali bimbingan, saran dan bantuan yang penulis terbagai pihak. Untuk itu penul

- 1. Tuhan Yang Maha Esa.
- 2. Kedua orang tua penulis, Bapak Iman Kartanda dan Ibu Aslia yang selalu memberi dukungan dan doa kepada penulis dalam menyelesaikan tugas akhir ini.
- 3. Halim Budi Santoso, S.Kom., MBA, M.T. selaku Dosen Pembimbing I yang selalu memberikan masukan dan arahan kepada penulis dalam menyelesaikan tugas akhir ini.
- 4. Budi Sutedjo Dharma Oetomo, S.Kom., M.M. selaku Dosen Pembimbing II yang selalu memberi masukan dan arahan kepada penulis dalam menyelesaikan tugas akhir ini.
- 5. Mark The Barber Yogyakarta yang bersedia memberikan penulis kesempatan sebagai tempat studi kasus tugas akhir.
- 6. Aristian Wibowo, Darma Cahyadi, Volney, dan teman-teman penulis yang selalu menemani, membantu, mengingatkan, dan memberikan dukungan kepada penulis dalam menyelesaikan tugas akhir ini.
- 7. Semua pihak yang membantu penulis atas selesainya laporan ini.

Akhir kata, penulis meminta maaf kepada seluruh pihak apabila ada sikap yang berkenan selama penyelesaian tugas akhir ini. Semoga tugas ini dapat memberikan manfaat sebesar-besarnya kepada semua pihak.

Yogyakarta, 10 Juni 2016

Hartadi Kartanda Penulis ©UKDW

### **ABSTRAK**

Mark The Barber Yogyakarta yang merupakan perusahaan yang bergerak di bidang cukur rambut, saat ini membutuhkan media promosi yang dapat diakses secara *online* oleh masyarakat luas khususnya Yogyakarta agar mendapatkan informasi tentang layanan yang dimiliki oleh Mark The Barber Yogyakarta.

Pembangunan sistem informasi reservasi pada suatu *barbershop* saat ini sangat diperlukan guna efisien dan efektifitas *barbershop* dalam melayani *customer*. Sistem informasi reservasi *barber* ini mencakup segala informasi mengenai daftar antrian *barberman*, pemesanan tempat, dan informasi-informasi lain. Dengan terus berkembangnya teknologi internet, *web* menjadi suatu alat bantu yang tidak hanya mampu menyediakan informasi, tetapi juga mampu untuk mengolah informasi. Dengan menggunakan *web*, daya jangkau layanan suatu *barbershop* akan sangat luas dan juga memudahkan *customer* tidak perlu datang langsung ke *barbershop* untuk pemesanan tempat. Stomer. Sistem informasi reservasi *barber* ini mencakup segala<br>
engenai daftar antrian *barberman*, pemesanan tempat, dan informasi<br>
in. Dengan terus berkembangnya teknologi internet, *web* menjadi<br>
intu yang tidak hanya

Proses pengolahan informasi pada sistem informasi reservasi *barber* dengan berbasis *web* menjadi media informasi yang memudahkan *customer* dalam pemesanan tempat. Hadirnya sistem informasi reservasi *barber* pada Mark The Barber Yogyakarta diharapkan dapat memberikan sarana dan kemudahan kepada masyarakat untuk melakukan reservasi tempat secara *online*.

(**Kata kunci**: sistem informasi reservasi *barber*, reservasi *barber*, *barber*, *barbershop*)

# **DAFTAR ISI**

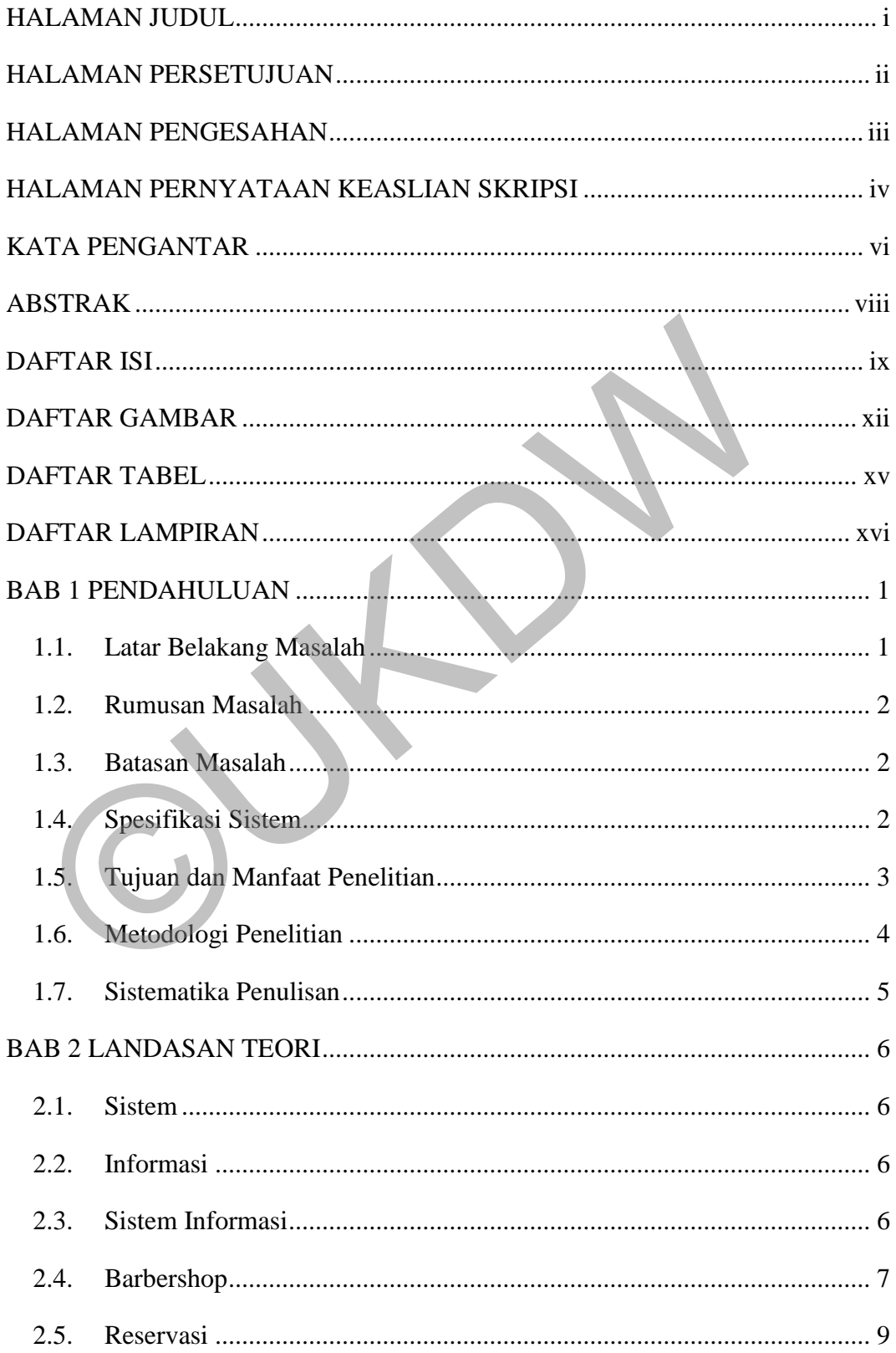

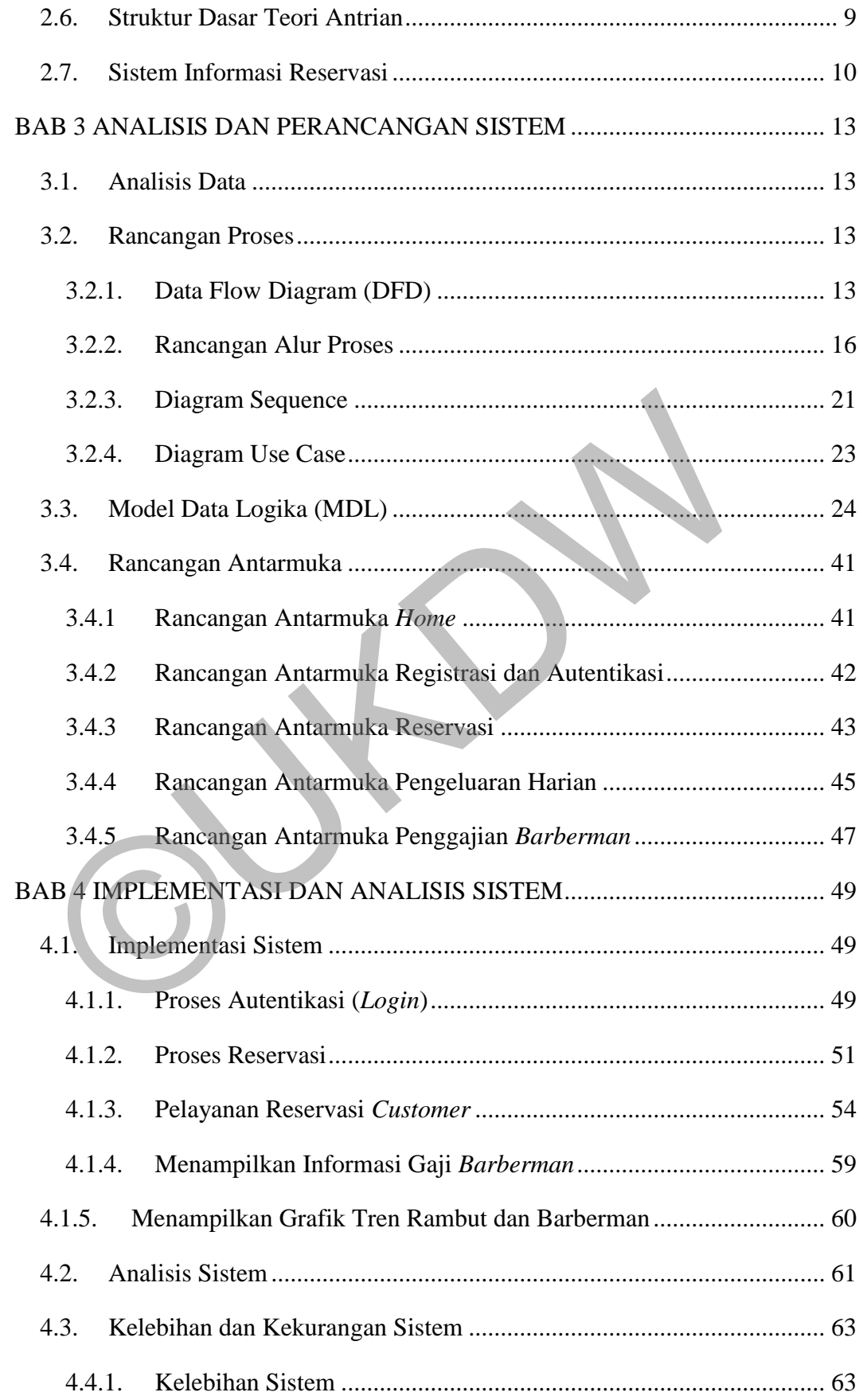

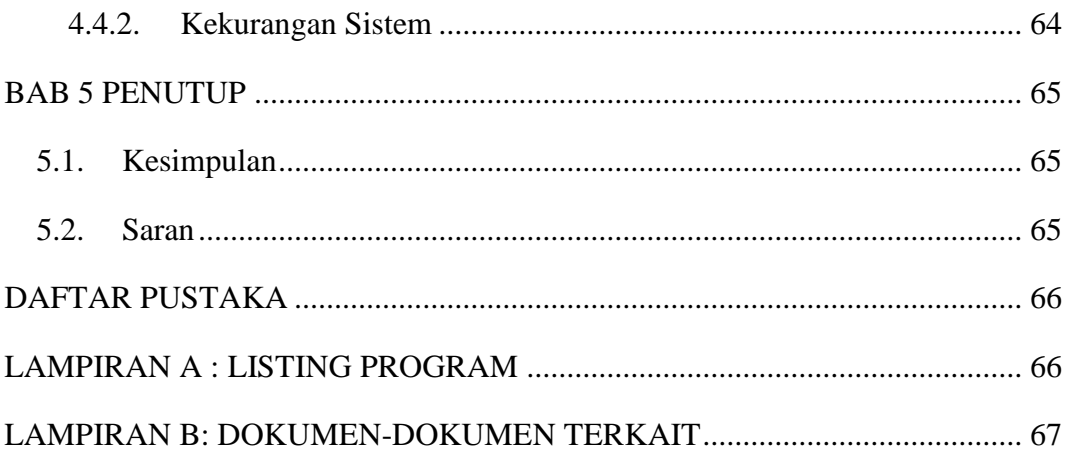

C)

# **DAFTAR GAMBAR**

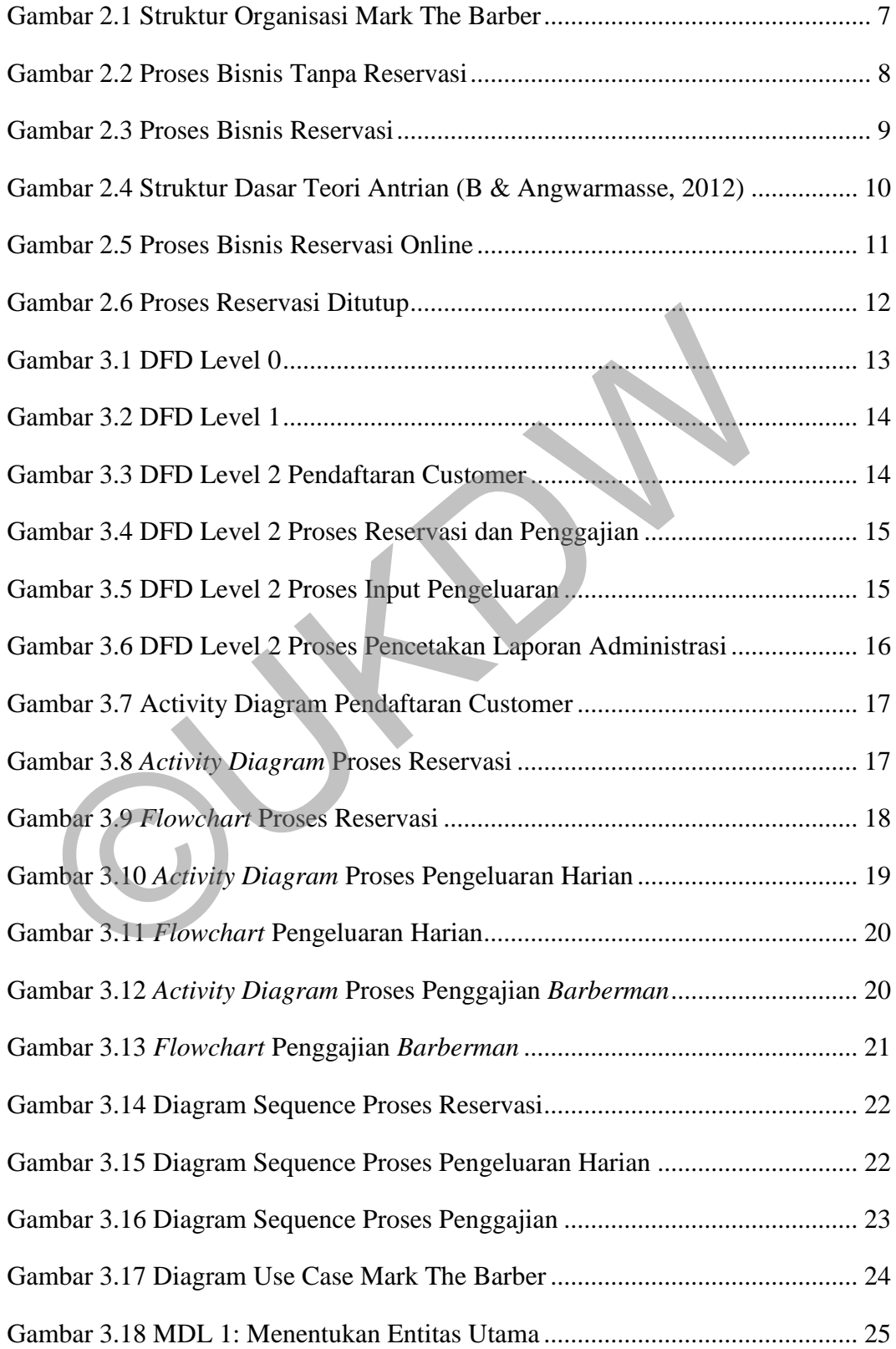

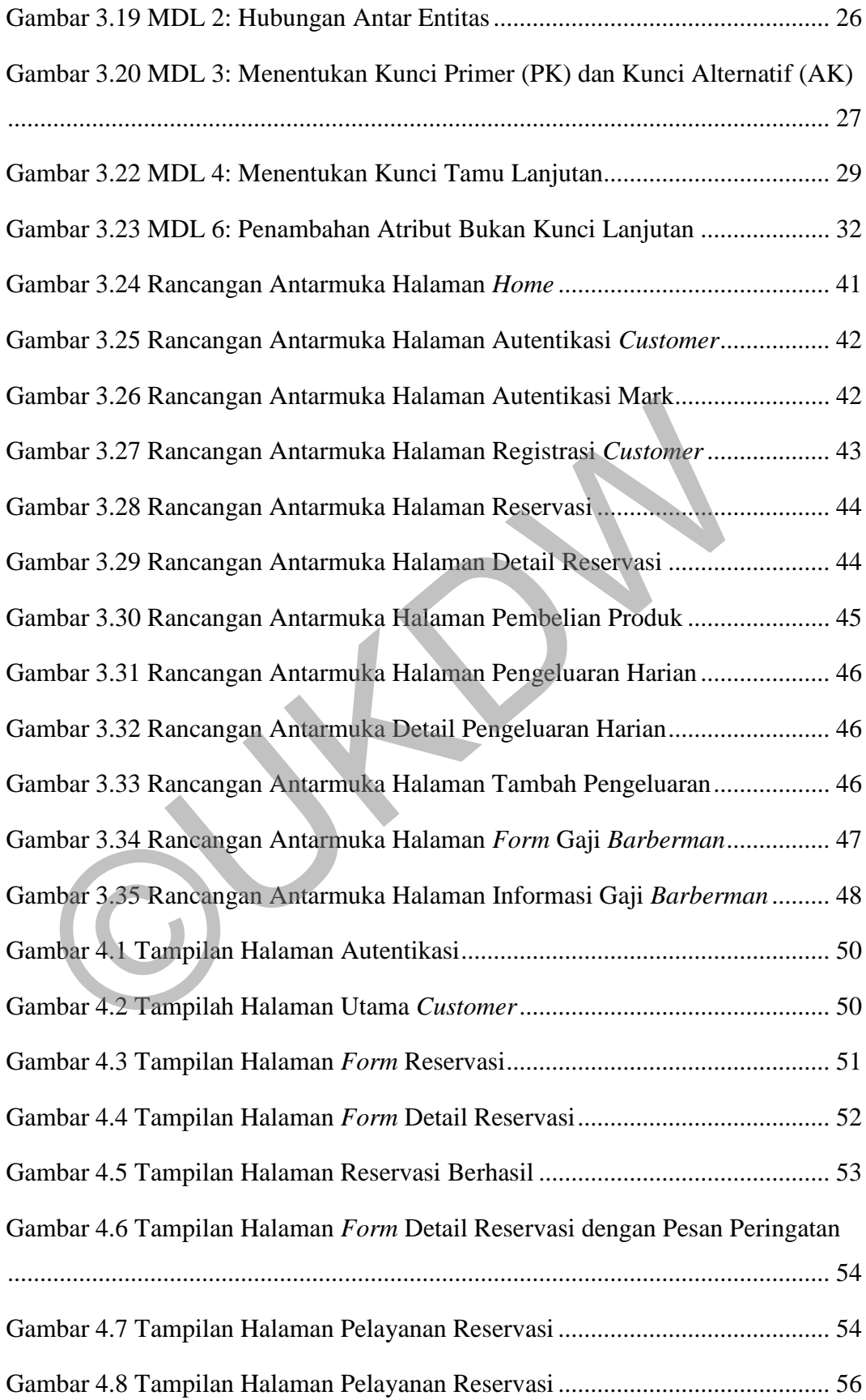

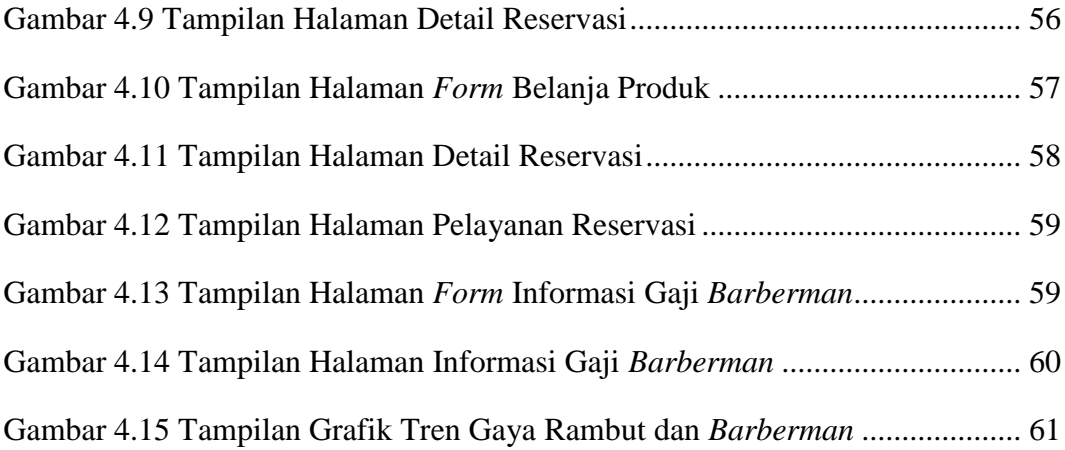

©UKDW

# **DAFTAR TABEL**

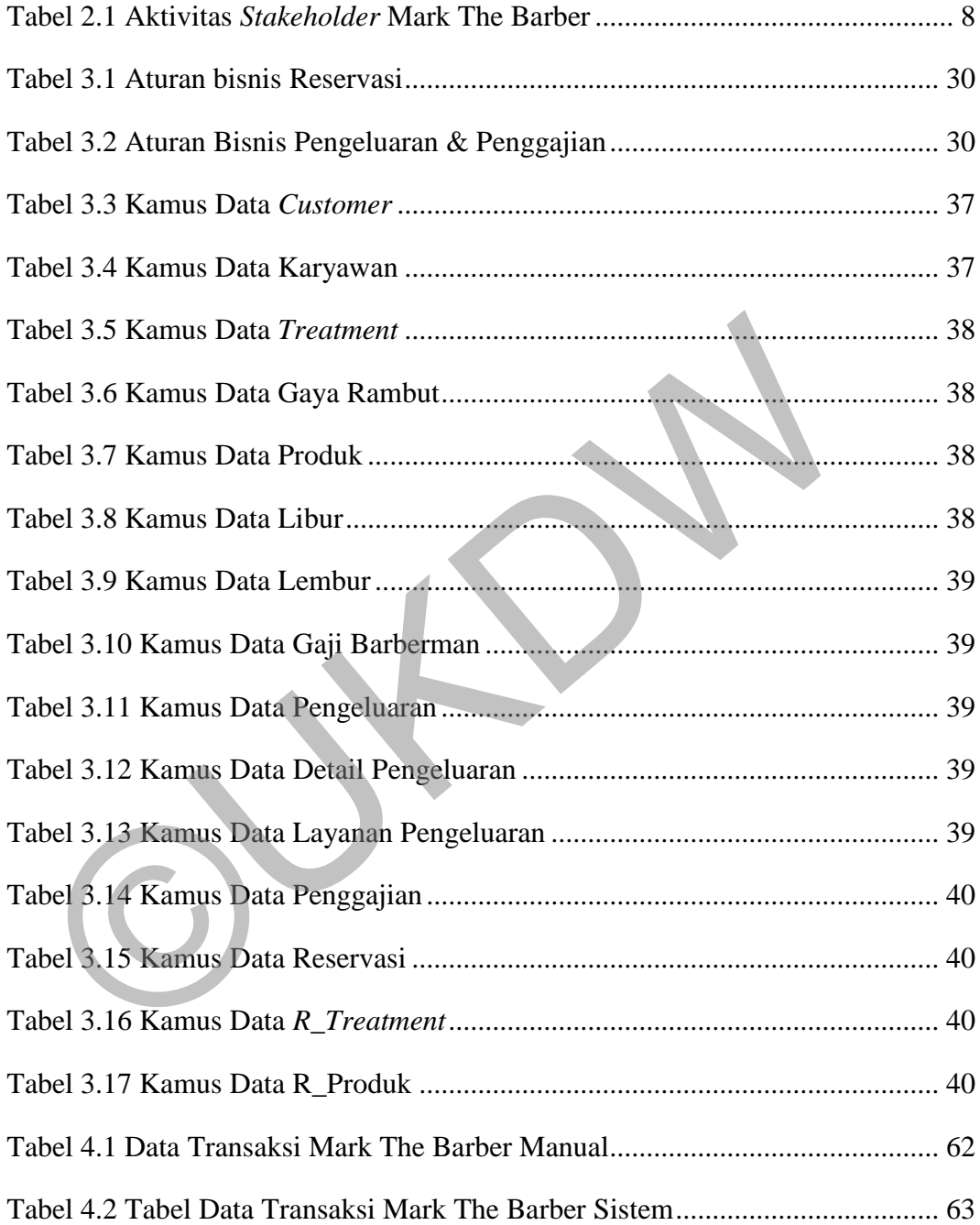

# **DAFTAR LAMPIRAN**

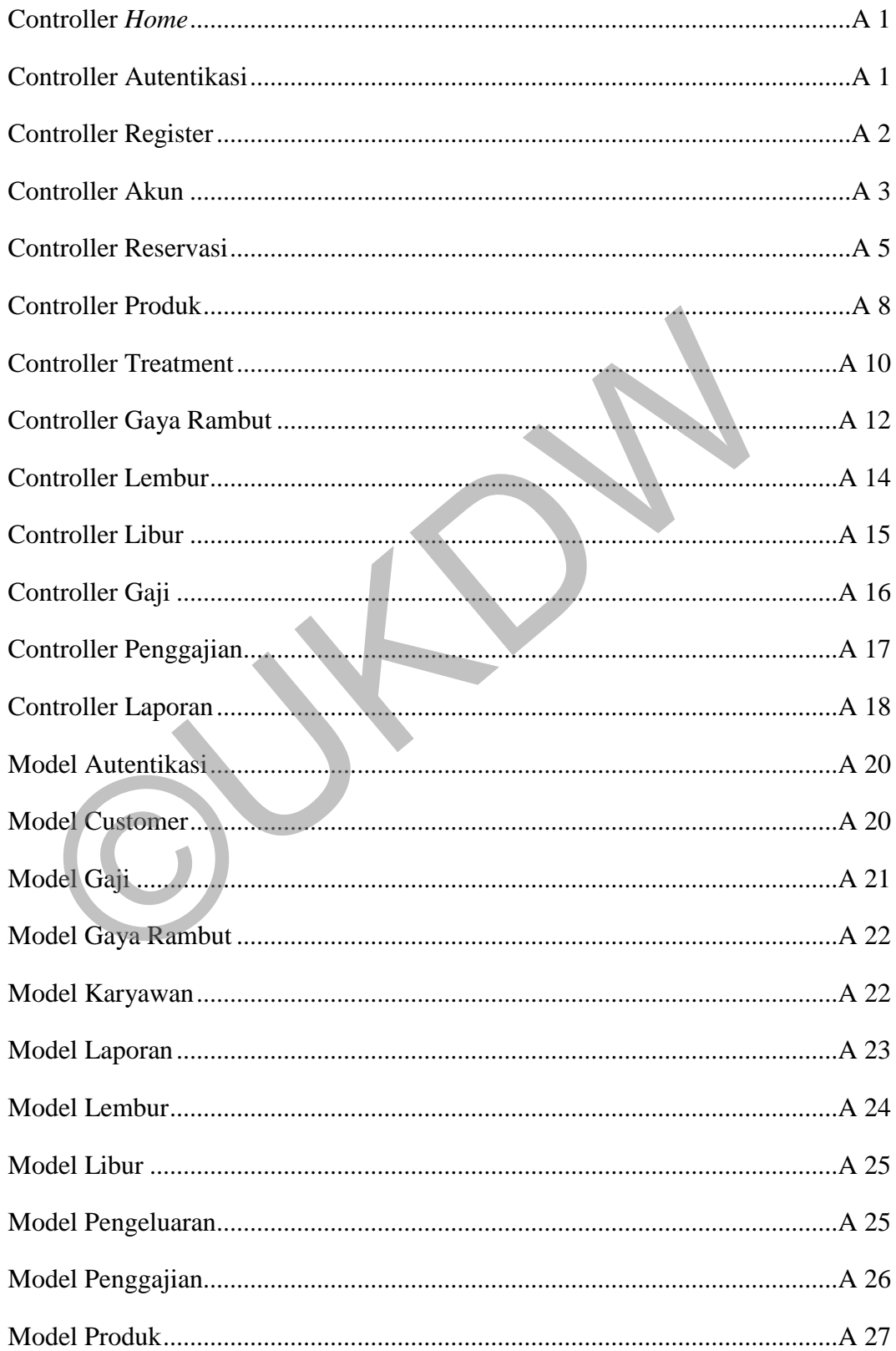

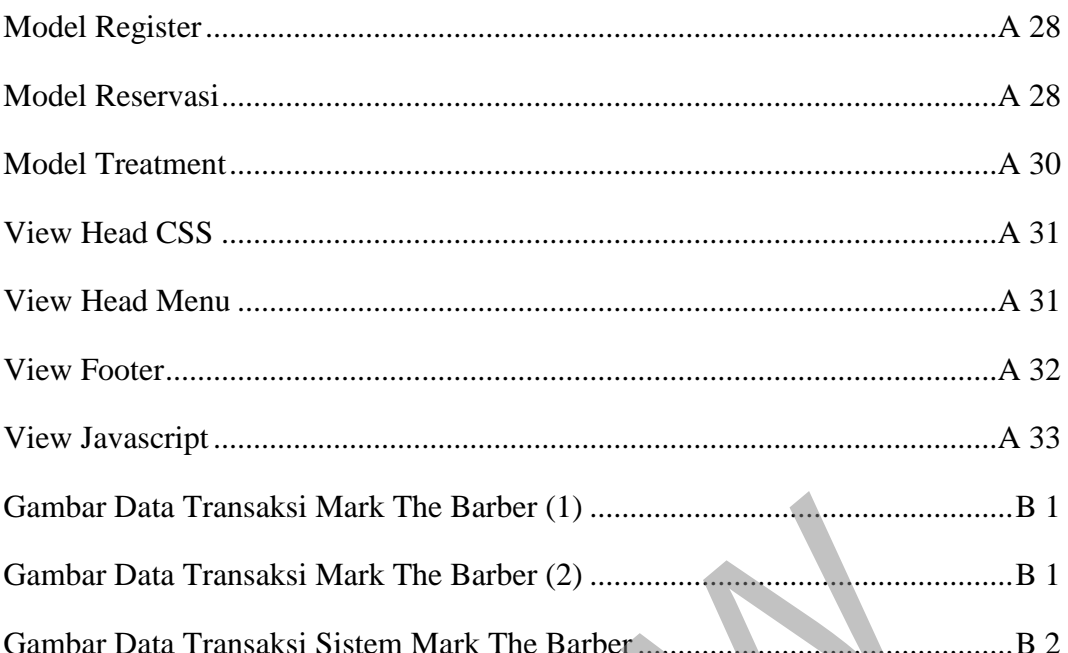

 $\overline{a}$ 

# **BAB 1 PENDAHULUAN**

#### **1.1. Latar Belakang Masalah**

Perkembangan teknologi yang sangat pesat menuntut kita untuk mengenal dan memanfaatkan teknologi. Saat ini, baik individu maupun perusahaan serta lembaga-lembaga membutuhkan teknologi dalam melakukan aktivitas sehari-hari. Teknologi sendiri dapat meringankan beban pekerjaan manusia karena sistem terkomputerisasi dapat memudahkan dan mempercepat pekerjaan manusia. Selain itu, sistem terkomputerisasi dapat mengurangi kesalahan-kesalahan yang mungkin terjadi.

Lokasi yang menjadi studi kasus adalah Mark The Barber Yogyakarta yang beralamat di Jalan Kaliurang, gang Pandega Karya, no. 290, Depok, Kecamatan Sleman, Daerah Istimewa Yogyakarta. Mark The Barber merupakan sebuah tempat penyedia jasa potong atau cukur rambut pria yang berada di Yogyakarta. Saat ini, Mark The Barber memiliki lima layanan, yaitu *Premium Barber Cut, Dry Barber Cut, Kids Premium Barber Cut, Traditional Shaving,* dan *Hair Styling*. Mark The Barber memiliki empat orang *barberman* yang siap melayani *customer* baik yang melakukan reservasi maupun yang datang secara langsung. Ikomputerisasi dapat memudahkan dan mempercepat pekerjaan manu<br>
1, sistem terkomputerisasi dapat mengurangi kesalahan-kesalahan yang<br>
rijadi.<br>
Lokasi yang menjadi studi kasus adalah Mark The Barber Y<br>
mg beralamat di Jalan

Proses reservasi di Mark The Barber saat ini masih dilakukan secara manual. Kasir Mark masih memanfaatkan media sosial, *sms* maupun aplikasi pesan singkat dalam proses reservasi. *Customer* yang ingin melakukan reservasi wajib memberikan informasi data diri ke kasir melalui komunikasi media sosial atau *sms*.

Masalah yang dihadapi oleh Mark The Barber adalah waktu reservasi serta jumlah *customer* yang melakukan reservasi. Pihak *barbershop* sulit memprioritaskan *customer* yang melakukan reservasi dan *customer* yang datang tanpa melakukan reservasi terlebih dahulu. Hal ini fatal, karena akan menimbulkan ketidaknyamanan pada *customer* baik yang datang secara langsung maupun yang melakukan reservasi.

1

Untuk menyelesaikan masalah di atas, maka akan dibangun sebuah sistem informasi yang dapat membantu menangani masalah reservasi pada Mark The Barber. Sistem ini akan mempermudah dalam mencatat data reservasi *customer* serta memiliki batasan waktu reservasi sehingga dapat membantu pihak *barbershop* dalam memprioritaskan *customer*.

# **1.2. Rumusan Masalah**

Permasalahan yang menjadi fokus dalam penelitian ini adalah:

a. Bagaimana penerapan metode reservasi pada *barbershop*?

# **1.3. Batasan Masalah**

Berdasarkan rumusan masalah di atas, maka batasan-batasan masalah dalam penelitian ini adalah:

- a. Sistem dibangun untuk proses reservasi online.
- b. Sistem hanya ditujukan untuk *customer* yang telah mendaftar sebagai member.
- c. Sistem hanya melayani reservasi dengan batasan kuota *barberman* yang telah ditentukan.
- d. Reservasi dikatakan gagal apabila *customer* tidak berada di *barbershop* dalam waktu selambat-lambatnya 15 menit dari waktu yang telah ditentukan. 3. Batasan Masalah<br>
Berdasarkan rumusan masalah di atas, maka batasan-batasar<br>
ilam penelitian ini adalah:<br>
a. Sistem dibangun untuk proses reservasi online.<br>
b. Sistem hanya ditujukan untuk *customer* yang telah mendafta<br>

# **1.4. Spesifikasi Sistem**

Spesifikasi sistem yang dibangun terbagi dalam 5 hal, yaitu:

- 1. Spesifikasi aplikasi/ program
	- a. Program mampu mengelola data *customer*, karyawan, *treatment* (layanan), produk, reservasi, gaji *barberman*, libur *barberman*, dan lembur *barberman*.
	- b. Program mampu menyajikan informasi antrian reservasi berdasarkan *barberman*.
	- c. Program mampu menyajikan (rekomendasi) jenis-jenis potongan rambut yang sedang tren.
	- d. Program mampu menampilkan informasi gaji *barberman*.
- e. Program mampu menutup sistem reservasi.
- f. Program mampu membatasi waktu dan kuota reservasi.
- g. Program mampu mengelola data pengeluaran *barbershop*.
- 2. Spesifikasi perangkat lunak
	- a. Sistem Operasi Windows 7 Professional Service Pack 1.
	- b. XAMPP Win32-5.6.12-0-VC11 lengkap dengan PHP.
	- c. Sublime Text 3.
	- d. Browser: Maxthon Cloud Browser (Rekomendasi), Chrome, Mozilla Fire Fox.
- 3. Spesifikasi perangkat keras
- a. Intel Core 2 Quad Processor Q8300 (4M Cache, 2.50 GHz, 1333 MHz FSB). 3. Spesifikasi perangkat keras<br>
a. Intel Core 2 Quad Processor Q8300 (4M Cache, 2.50 GHz, 1<br>
FSB).<br>
b. RAM 2GB.<br>
c. HDD 80GB.<br>
d. VGA Inter HD Inside.<br>
e. Monitor, resolusi 1024x768.<br>
f. *Keyboard* dan *Mouse.*<br>
4. Spesifi
	- b. RAM 2GB.
	- c. HDD 80GB.
	- d. VGA Inter HD Inside.
	- e. Monitor, resolusi 1024x768.
	- f. *Keyboard* dan *Mouse*.
	- 4. Spesifikasi kecerdasan pembangun
		- a. Kemampuan dalam penggunaan bahasa pemrograman PHP dan SQL.
		- b. Memahami istilah-istilah dalam bahasa pemrograman berbasis web.
		- c. Kemampuan menggunakan aplikasi pengolahan data dan kata untuk membuat laporan dan mendukung analisis data.
	- 5. Spesifikasi kecerdasan pengguna aplikasi
		- a. Mampu mengoperasikan komputer dan menakses internet.
		- b. Mampu menggunakan *web browser*.
		- c. Memahami istilah-istilah umum dalam aplikasi *web*.

### **1.5. Tujuan dan Manfaat Penelitian**

Penelitian pada kasus reservasi Mark The Barber ini bertujuan untuk:

1. Membangun dan menghasilkan sebuah sistem yang dapat membantu proses bisnis dan penggajian di Mark The Barber, Yogyakarta.

2. Meningkatkan pelayanan *barber* dan meningkatkan keuntungan *barber* dengan bertambahnya pelanggan yang melakukan reservasi pada saat hari libur atau waktu tertentu.

# **1.6. Metodologi Penelitian**

Dalam melakukan penelitian ini, penulis mempergunakan beberapa metode dalam proses pengumpulan data, antara lain:

a. Wawancara

Suatu bentuk metode riset dengan mengajukan beberapa pertanyaan terhadap orang yang mempunyai peran penting pada objek penelitian penulis. Penulis melakukan wawancara secara langsung kepada pihakpihak yang berkaitan (pemilik) dengan sistem reservasi Mark The Barber.

b. Observasi

Proses pengamatan objek penelitian secara langsung di lapangan pada saat melakukan riset. Penulis melakukan pengamatan langsung ke perusahaan tersebut untuk mendapatkan segala sesuatu yang ada kaitannya dengan kegiatan pelayanan untuk mengetahu masalah yang terjadi. terhadap orang yang mempunyai peran penting pada objek<br>
penulis. Penulis melakukan wawancara secara langsung kepa<br>
pihak yang berkaitan (pemilik) dengan sistem reservasi Mark Tho<br>
b. Observasi<br>
Proses pengamatan objek pene

c. Studi Pustaka

Metode ini dilakukan dengna mengumpulkan data melalui berbagai referensi buku, internet dan catatan kuliah yang digunakan sebagai acuan terhadap kasus yang ditemui.

d. Analisis Sistem

Analisis sistem yang dilakukan meliputi analisis kebutuhan fungsional dan kebutuhan non fungsional.

e. Perancangan Sistem

Perancangan sistem meliputi perancangan basis data, perancangan proses (UML), perancangan struktur menu dan perancangan antarmuka.

f. Implementasi

Mengimplementasikan hasil perancangan sistem menjadi sebuah aplikasi dengan cara *coding* dan *testing*.

#### **1.7. Sistematika Penulisan**

Penulisan laporan tugas akhir ini akan disusun dalam lima bab dengan sistematika penulisan sebagai berikut:

Bab 1 Pendahuluan berfungsi untuk memberikan gambaran umum tentang penelitian. Bab ini berisi sub-bab latar belakang, rumusan masalah, batasan masalah, spesifikasi sistem, tujuan penelitian, metode penelitian dan sistematika penulisan laporan. Selanjutnya pada Bab 2 terdiri dari tinjauan pustaka dan landasan teori yang membahas konsep-konsep yang diperlukan sebagai dasar penelitian tugas akhir.

Bab 3 merupakan bab perancangan sistem yang akan membahas bagaimana sumber-sumber teori dari bab sebelumnya diimplementasikan pada sistem yang akan dibuat dan rancangan kerja sistem serta alur atau proses-proses yang digunakan dalam pembuatan sistem. Bab 4 merupakan bab penerapan sistem berdasarkan rancangan dan proses-proses yang digunakan dalam pembuatan sistem dari perancangan sistem pada bab 3. Bab 3 merupakan bab perancangan sistem yang akan regaimana sumber-sumber teori dari bab sebelumnya diimplementas<br>tem yang akan dibuat dan rancangan kerja sistem serta alur atau pro<br>mg digunakan dalam pembuatan sistem. Bab

Bab terakhir yaitu bab 5 berisi kesimpulan dari analisis yang dilakukan serta hasil penelitiannya, serta saran-saran untuk kegiatan riset ke depan. Kesimpulan juga berisi jawaban dari pertanyaan penelitian yang dinyatakan dalam rumusan masalah.

# **BAB 5 PENUTUP**

# **5.1. Kesimpulan**

Berdasarkan hasil penelitian dan analisa pada sistem yang dibangun, maka dapat disimpulkan beberapa hal sebagai berikut:

- a. Sistem Informasi Reservasi *Barbershop* Berbasis *Web Responsive* dapat membantu Mark The Barber dalam mencatat data reservasi.
- b. Fitur batasan jam dan kuota dapat mencegah *overload* reservasi sehingga dapat memprioritaskan *customer* yang datang secara langsung.
- c. Fitur filter ketersediaan *barberman* membantu mengantisipasi terjadinya kesalahan pemilihan *barberman* pada saat reservasi.

# **5.2. Saran**

Keterbatasan kemampuan yang dimiliki oleh pembangun. Sistem Informasi *Barbershop* masih memiliki kekurangan dan kelemahan. Adapun saran pengembangan sistem yang dibuat antara lain: b. Fitur batasan jam dan kuota dapat mencegah *overloda* reservas dapat memprioritaskan *customer* yang datang secara langsung.<br>
c. Fitur filter ketersediaan *barberman* membantu mengantisipasi kesalahan pemilihan *barberm* 

- a. Sistem ini dapat dikembangkan dengan basis *mobile* sehingga memudahkan *customer* dalam mengakses sistem kapan saja.
- b. Sistem dapat ditambahkan fitur notifikasi jadwal reservasi *customer* melalui *e-mail* atau dalam sistem berbasis *mobile*.
- c. Sistem dapat diberi fasilitas belanja produk secara online melalui *website barbershop*

# **DAFTAR PUSTAKA**

- Aryani, D., Setiadi, A., Adnandi, M. A., Nurjaman, I., & Widiarso, R. T. (2014, Desember 6). Perancangan Sistem Informasi Pelayanan Klinik Menggunakan Model Antrian First In First Out. *Seminar Nasional Informatika Medis (SNIMed), V*, 22.
- B, J. E., & Angwarmasse, W. (2012). Model Antrian FIFO (First In First Out) Pada Pelayanan Mahasiswa Fakultas Teknik Universitas Janabadra Berbasis Multimedia. *Jurnal Teknik*, 2.
- Christanto, W., Prasida, A. S., & Fibriani, C. (2012, Januari). Perancangan dan Implementasi Sistem Reservasi Foodcourt Berbasis Web dengan Memanfaatkan Koneksi Wifi. *Jurnal Buana Informatika, 3*, 39-50.
- Fahrudin, A., Purnama, B. E., & Riasti, B. K. (2011). Pembangunan Sistem Informasi Layanan Haji Berbasis Web. *Journal Speed – Sentra Penelitian Engineering dan Edukasi, 3*, 36.
- Wibowo. 2014. "Rancang Bangun Sistem Informasi Reservasi Sewa Kamar Hotel Berbasis Web (Studi Kasus Hotel Green Mandarin Pekalongan)". *Skripsi*. Fakultas Teknologi Informasi, Program Studi Teknik Informatika, Universitas STIKUBANK (UNISBANK) Semarang. Berbasis Multimedia. Jurnal Teknik, 2.<br>
hristanto, W., Prasida, A. S., & Fibriani, C. (2012, Januari). Perancang<br>
Implementasi Sistem Reservasi Foodcourt Berbasis Web dengan<br>
Memanfaatkan Koneksi Wifi. Jurnal Buana Informa
- Yuliawan, Y., Sunarto, M. D., & Soebijono, T. (2013). Pengembangan Sistem Informasi Pendataan Jemaat Gereja Masehi Advent Hari Ketujuh Konferens jawa Kawasan Timur Berbasis Web. *JSIKA, 2*, 85. Retrieved from http://jurnal.stikom.edu/index.php/jsika

**LAMPIRAN A : LISTING PROGRAM** 

### **Controller** *Home*

```
<?php if ( ! defined('BASEPATH')) exit('No direct script access allowed');
class Home extends CI Controller{
function construct(){
parent:: \overline{\text{construct}} ();
date default timezone set('Asia/Jakarta');
$this->load->model('m_customer','customer',TRUE);
$this->load->model('m_karyawan','karyawan',TRUE);
$this->load->model('m_produk','produk',TRUE);
$this->load->model('m_reservasi','reservasi',TRUE);}
public function index(){
$customerID = $this->session->userdata('customerID');
//ambil data customer
\deltadata = array(
'user' => $this->customer->GetCustomerByID($customerID),
'produk' => $this->produk->GetAllProduk(),
'ryan' => $this->reservasi->GetReservasiRyan(),
'heri' => $this->reservasi->GetReservasiHeri(),
'pandu' => $this->reservasi->GetReservasiPandu(),
'dayat' => $this->reservasi->GetReservasiDayat(),
'status' => $this->reservasi->CekStatus(),
'tanggal' => tgl_indo(date('Y-m-d')),
'title' => "Home - Mark The Barber");
$this->load->view('home', $data);}}?>
```
#### **Controller Autentikasi**

```
<?php if ( ! defined('BASEPATH')) exit('No direct script access allowed');
class Autentikasi extends CI_Controller{
function __construct(){
parent:: \overline{\text{construct}} ();
$this->load->model('m_autentikasi','auth',TRUE);
$this->load->model('m_customer','customer',TRUE);
$this->load->model('m reservasi','reservasi',TRUE);}
public function index(){
if($this->session->userdata('logged_in')){
redirect(base_url());}else{
$this->form_validation->set_error_delimiters('<div class="error">', '</div>');
$this->form_validation->set_rules('email', 'Email', 'trim|required|xss_clean');
$this->form_validation->set_rules('password', 'Password', 
'trim|required|xss_clean|callback_authentification');
if($this->form_validation->run() == TRUE){
//Go to private area/ login
\deltadata = array(
'customerID' => $this->input->post('customerID'),
'email' => $this->input->post('email'),
'logged in' => TRUE);
$this->session->set_userdata($data);
redirect(base url(), $data); }else{
$data = array(
'status' => $this->reservasi->CekStatus(),
'title' => "Autentikasi - Mark The Barber");
$this->load->view('autentikasi', $data);}}}
public function authentification($password){
//Field validation succeeded. Validate against database
$customerID = $this->input->post('customerID');
$email = $this->input->post('email');
//query the database
$result = $this->auth->login_member($customerID, $email, md5($password));
if($result){
$sess array = array();foreach($result as $row){
$sess_array = array(
'customerID' => $row->customerID,
'email' => $row->email);
$this->session->set userdata('logged in', $sess array);}
return TRUE;}else{
$this->form_validation->set_message('authentification', 'Kesalahan pada Email atau 
Password');
  andu' => $this->reservasi->GetReservasiPandu'(),<br>
ayat' => $this->reservasi->GetReservasiDandu'(),<br>
atatus' => $this->reservasi->GetReservasiDandu'(),<br>
atatus' => 5this->reservasi->GetReservasi(),<br>
ifite' => "Home - Mark T
```

```
return false;}}
```

```
public function logout() {
$this->session->sess_destroy();
redirect('autentikasi');}}?>
```
# **Controller Register**

```
<?php if ( ! defined('BASEPATH')) exit('No direct script access allowed');
class Register extends CI Controller{
function __construct(){
parent::__construct();
date_default_timezone_set('Asia/Jakarta');
$this->load->model('m_register','register',TRUE);
$this->load->model('m_customer','customer',TRUE);
$this->load->model('m_reservasi','reservasi',TRUE);} 
function index(){
$this->form_validation->set_error_delimiters('<div class="input-required">', 
'</div>');
$this->form_validation->set_rules('email', 'E-mail', 'required|valid_email');
//cek form validasi
if ($this->form_validation->run() == TRUE){
$email = $this->input->post('email');$hasil = $this->customer->CekEmail($email);
if(\text{Shasil->num\_rows()} == 0){
//arahkan masuk form pendaftaran akun customer
\text{Sdata} = \text{array}'email' => \frac{1}{2}email,
'title' => "Autentikasi - Mark The Barber");
$this->load->view('daftar_akun', $data);}else{<br>$this->session->set flashdata("alert", "<div class='alert alert-
$this->session->set false flashdata("alert",
danger'><strong>Email sudah digunakan atau Gunakan email yang 
valid</strong></div>");
header('location:'.base url().'autentikasi'); } } else{
\text{Sdata} = \text{array}(
 'title' => "Autentikasi - Mark The Barber");
$this->load->view('autentikasi', $data);}}
function daftarakun(){
//ambil data yang di post
$customerID = $this->input->post('customerID');
$namaDepan = $this->input->post('namaDepan');
$namaBelakang = $this->input->post('namaBelakang');
$jenisKelamin = $this->input->post('jenisKelamin');
$email = $this->input->post('email');
$pass = $this->input->post('password');
\deltadata = array(
'customerID' => $customerID,
'namaDepan' => $namaDepan,
'namaBelakang' => $namaBelakang,
'jenisKelamin' => $jenisKelamin,
'alamat' => NULL,
'telp' => NULL,
'email' => $email,
'password' => md5($pass),
 'tglBuat' => date('Y-m-d H:i:s'),
 'tglUbah' => NULL,
'aktif' \Rightarrow 0,
'level' \Rightarrow NULL);
//tambahkan data akun ke database
$id = $this->register->TambahAkun($data);
if( $id == 1){
//enkripsi id
//$encrypted_id = md5($id);
$enkripsi = \overline{m}d5 ($customerID);
//memanggil library email dan set konfigurasi untuk pengiriman email
$this->load->library('email');
//$config = array();
$config['charset'] = 'utf-8';$config['useragent'] = 'Codeigniter';
$config['protocol']= "smtp";
$config['mailtype']= "html";
  Valv>);<br>
(alux>->form validation->set_rules('email', 'E-mail', 'required valid_email'<br>
cek form validation->run() == TRUE){<br>
($this->form validation->run() == TRUE)}<br>
(shasi->muntroval) == 0){<br>
(shasi->muntroval) == 0){<br>
a
```

```
$config['smtp_host']= "ssl://smtp.gmail.com";//pengaturan smtp
$config['smtp'port'] = "465";$config['smtp_timeout']= "400";
$config['smtp_user']= "hartadikartanda.developer@gmail.com"; // isi dengan email 
kamu
$config['smtp_pass']= "skutermatik"; // isi dengan password kamu
\frac{1}{\gamma}config['crlf']="\r\n";
$config['newline']="\r\n"; 
$config['wordwrap'] = TRUE;
$this->email->initialize($config);
//konfigurasi pengiriman
$this->email->from('hartadikartanda.developer@gmail.com','Hartadi Kartanda');
$this->email->to($email); //email pendaftar yang akan dikirim email verifikasi
$this->email->subject("Verifikasi Akun");
$this->email->message(
"Terima kasih $namaDepan $namaBelakang telah melakuan registrasi, untuk 
mengaktifkan akun anda silahkan klik tautan dibawah ini<br><br>".
site url("register/verifikasiakun/".$enkripsi));
if($this->email->send()){
\deltadata = array(
'status' => $this->reservasi->CekStatus(),
'nama' => $namaDepan,
'title' => "Registrasi Sukses - Mark The Barber");
$this->load->view('daftar_akun_sukses', $data); //Tampilkan halaman berhasil 
registrasi
//echo "Berhasil melakukan registrasi, silahkan cek email kamu";}
else{
//$this->load->view(); //Tampilkan halaman berhasil registrasi, tetapi gagal 
mengirim email verifikasi
echo "Berhasil melakukan registrasi, namu gagal mengirim verifikasi email";}
        }else{
//gagal register
$this->session->set_flashdata("alert", "<div class='alert alert-
danger'><strong>GAGAL melakukan register akun baru!</strong></div>");
header('location:'.base url().'register');}}
public function verifikasiakun($key){
$this->register->UbahAktivasi($key);
//Tampilkan halaman berhasil verifikasi akun
\text{Sdata} = \text{array}'status' => $this->reservasi->CekStatus(),
'title' => "Verifikasi Sukses - Mark The Barber");
$this->load->view('verifikasi_sukses', $data);}}?>
Controller Akun 
<?php if ( ! defined('BASEPATH')) exit('No direct script access allowed');
  tatus' -> Sthis->ceservasi->CekStatus(),<br>tants' -> ShamaDepan,<br>inis->load->view('daftar_akun_sukses', $data); //Tampilkan halaman berhu<br>inis->load->view('daftar_akun_sukses', $data); //Tampilkan halaman berhu<br>gistrasi ->ce
```

```
class Akun extends CI_Controller{
function construct(){
parent:: construct();
date_default_timezone_set('Asia/Jakarta');
$this-> cek \overline{login()};
$this->load->model('m_customer','customer',TRUE);
$this->load->model('m_reservasi','reservasi',TRUE);
$this->load->model('m_treatment','treatment',TRUE);
$this->load->model('m_produk','produk',TRUE);
$this->load->model('m_gayarambut','gayarambut',TRUE);
$this->load->model('m_lembur','lembur',TRUE);
$this->load->model('m_gaji','gaji',TRUE);}
private function _cek_login(){
if(!$this->session->userdata('logged_in')){ 
redirect(base_url().'backend');}}
public function profile(){
$customerID = $this->session->userdata('customerID');
\deltadata = array(
'user' => $this->customer->GetCustomerByID($customerID),
'status' => $this->reservasi->CekStatus(),
'title' => "Profile - Mark The Barber");
$this->load->view('akun/personal_akun', $data);}
public function history(){
```

```
$customerID = $this->session->userdata('customerID');
```

```
\text{Sdata} = \text{array}'user' => $this->customer->GetCustomerByID($customerID),
'reservasi' => $this->customer->GetRiwayatReservasi($customerID),
'status' => $this->reservasi->CekStatus(),
'title' => "Riwayat Reservasi - Mark The Barber");
$this->load->view('akun/history', $data);}
public function detail_history($kodeReservasi){
$data['list\;riwayat'] = $this-<customer->GetDetailsiiwayat($kodeReservasi);//echo json_encode($data);
$this->load->view('akun/detail history', $data);}
public function update(){
//form validasi
$this->form_validation->set_error_delimiters('<div class="input-required">', 
'</div>');
$this->form_validation->set_rules('namaDepan', 'Nama Depan', 'required');
$this->form_validation->set_rules('email', 'Email', 'required');
//$this->form_validation->set_rules('telp', 'Telp', 'required');
//cek form validasi
if ($this->form_validation->run() == TRUE){
$customerID = $this->input->post('customerID');
$email = $this->input->post('email');
$namaDepan = $this->input->post('namaDepan');
$namaBelakang = $this->input->post('namaBelakang');
$alamat = $this->input->post('alamat');
$telp = $this->input->post('telp');
\frac{1}{3} array(
'email' => $email,
'namaDepan' => $namaDepan,
'namaBelakang' => $namaBelakang,
'alamat' => $alamat,
'telp' \Rightarrow $telp,
'tglUbah' => date("Y-m-d H:i:s"));
$hasil = $this->customer->Update($data, array('customerID' => $customerID));
if($hasi1 == 1){
$this->session->set_flashdata("sukses", "<div class='alert alert-
success'><strong>Update data BERHASIL dilakukan</strong></div>");
header('location:'.base url().'profile');}else{
$this->session->set_flashdata("alert", "<div class='alert alert-
danger'><strong>Update data GAGAL di lakukan</strong></div>");
header('location:'\base url().'profile');}}else{
$customerID = $this->session->userdata('customerID');
\deltadata = array(
'user' => $this->customer->GetCustomerByID($customerID),
'title' => "Profile - Mark The Barber");
$this->session->set_flashdata("alert", "<div class='alert alert-
danger'><strong>Update data GAGAL di lakukan</strong></div>");
header('location:'.base url().'profile');}}
public function updatepass(){
//form validasi
$this->form_validation->set_error_delimiters('<div class="input-required">', 
'</div>');
$this->form_validation->set_rules('customerID', 'ID', 'required');
$this->form_validation->set_rules('passwordLama', 'Password Lama', 'required');
$this->form_validation->set_rules('password', 'Password Baru', 
'required|min_length[8]|max_length[15]');
$this->form_validation->set_rules('passconf', 'Konfirmasi', 
'required|matches[password]');
//cek form validasi
if ($this->form_validation->run() == TRUE){
$customerID = $this->input->post('customerID');
$password = $this->input->post('passwordLama');
$passwordLama = md5 ($password);$result = $this->customer->GetByPass($customerID, $passwordLama);
if($result == 1){
$customerID = $this->input->post('customerID');
$passwordBaru = $this->input->post('password');
\deltadata = array(
'password' => md5($passwordBaru));
$hasil = $this->customer->UpdatePassword($data, array('customerID' => 
$customerID));
if($hasi1 == 1){
  ("Sthis->form validation->run() == TRUB)(<br>ustomerID = $this->input->post("customerID");<br>mail = $this->input->post("customerID");<br>manalepan = $this->input->post("canalepan");<br>amalepan = $this->input->post("alamatepan");<br>ama
```

```
$this->session->set_flashdata("suksesPass", "<div class='alert alert-
success'><strong>Update Password BERHASIL dilakukan</strong></div>");
header('location:'.base url().'profile'); }else{
$this->session->set_flashdata("alertPass", "<div class='alert alert-
danger'><strong>Update Password GAGAL di lakukan</strong></div>");
header('location:'.base url().'profile');}}else{
$customerID = $this->session->userdata('customerID');
\text{Sdata} = \text{array}'user' => $this->customer->GetCustomerByID($customerID),
'title' => "customer - Mark The Barber");
$this->session->set_flashdata("alertPass", "<div class='alert alert-
danger'><strong>Password tidak cocok! atau Password kurang dari 8 
karakter</strong></div>");
header('location:'.base url().'profile');}}else{
$customerID = $this->session->userdata('customerID');
\text{Sdata} = \arctan(\theta)'user' => $this->customer->GetCustomerByID($customerID),
'title' => "customer - Mark The Barber");
$this->session->set_flashdata("alertPass", "<div class='alert alert-
danger'><strong>Password tidak cocok! atau Password Kurang dari 8 
karakter</strong></div>");
header('location:'.base url().'profile');}}}?>
```
#### **Controller Reservasi**

```
<?php if ( ! defined('BASEPATH')) exit('No direct script access allowed');
class reservasi extends CI_Controller{
function __construct(){
parent:: construct();
date default timezone set('Asia/Jakarta');
$this->_cek_login();
$this->load->model('m_customer','customer',TRUE);
$this->load->model('m_karyawan','karyawan',TRUE);
$this->load->model('m_reservasi','reservasi',TRUE);
$this->load->model('m_treatment','treatment',TRUE);
$this->load->model('m_produk','produk',TRUE);
$this->load->model('m_gayarambut','gayarambut',TRUE);
$this->load->model('m_lembur','lembur',TRUE);
$this->load->model('m_gaji','gaji',TRUE);}
private function _cek_login(){
if(!$this->session->userdata('logged_in')){ 
redirect(base_url().'backend');}}
public function index(){
$status = $this->reservasi->CekStatus();
if($status == 1){
if(date("H:i:s") <= "08:00:00" OR date("H:i:s") >= "20:00:00"){
redirect(base_url().'informasi');}else{
$customerID = $this->session->userdata('customerID');
$data = array(
'user' => $this->customer->GetCustomerByID($customerID),
'barberman' => $this->karyawan->GetAllBarberman(),
'gayarambut' => $this->gayarambut->GetTren(),
'title' => "Reservasi - Mark The Barber");
$this->load->view('reservasi/add_reservasi', $data);}}else{
\texttt{redirect}(\texttt{base url}()'.\texttt{informasi'})}
//simpan data reservasi
public function simpan(){
$kodeReservasi = $this->input->post('kodeReservasi');
$customerID = $this->input->post('customerID');
$kodeRambut = $this->input->post('kodeRambut');
$namaCustomer = $this->input->post('namaCustomer');
$tglReservasi = $this->input->post('tglReservasi');
$waktuReservasi = $this->input->post('waktuReservasi');
$data = array(
'kodeReservasi' => $kodeReservasi,
'customerID' => $customerID,
'kodeRambut' => $kodeRambut,
'namaCustomer' => $namaCustomer,
'tglReservasi' => $tglReservasi,
'waktuReservasi' => $waktuReservasi,
'status' => "Menunggu");
  rakter/strong></div>");<br>rakter('location:'.base_url().'profile');])}?><br>php if ('dositon:'.base_url().'profile');])}?><br>php if ('defined('BASEPATH')) exit('No direct script access allowed')<br>pentra: construct(){<br>netion_constr
```

```
$this->reservasi->Simpan($data);
redirect('reservasi/addtreatment/'.$kodeReservasi, $data);}
//form tambah treatment reservasi
public function addtreatment ($kodeReservasi) {
$customerID = $this->session->userdata('customerID');
//ambil tgl reservasi
.<br>$tglReservasi = $this->db->select('tglReservasi')
->get_where('reservasi', array('kodeReservasi' => $kodeReservasi))
->row(->tglReservasi;
//ambil waktu reservasi
$waktuReservasi = $this->db->select('waktuReservasi')
->get where('reservasi', array('kodeReservasi' => $kodeReservasi))
->row(->waktuReservasi;
$data = array('user' => $this->customer->GetCustomerByID($customerID),
'barber' => $this->karyawan->GetAllBarbermanAvailable($tqlReservasi),
'treatment' => $this->treatment->GetAll(),
'gayarambut' => $this->gayarambut->GetAll()
'produk' => $this->produk->GetAllProduk(),
kodeReservasi' \implies \kappakodeReservasi,
'talReservasi' => $tqlReservasi,
'waktuReservasi' => $waktuReservasi,
'status' => $this->reservasi->CekStatus(),
'title' => "Reservasi - Mark The Barber");
$this->load->view('reservasi/add_treatment', $data);}
//insert table r treatment
public function simpantreatment(){
//POST
$kodeReservasi = $this->input->post('kodeReservasi')
//form validasi
$this->form_validation->set_error_delimiters('<div class="input-required">',
'</div>'):
$this->form_validation->set_rules('kodeTreatment', 'Treatment', 'required');
if($this->form_validation->run() =
                                     \cdot TRUE) {
//ambil tgl reservasi
$tglReservasi = $this->input->post('tglReservasi');
$waktuReservasi = $this->input->post('waktuReservasi');
$karyawanID = $this->input->post('karyawanID');
$kodeTreatment = $this->input->post('kodeTreatment');
$durasifreatment = $this->input->post('durasi');$kodeReservasi = $this->input->post('kodeReservasi');
$harga = $this->input->post('harga');//cek jadwal ketersediaan berdasarkan tgl, waktu, dan barberman
$jadwal = $this->reservasi->CekJadwal($tglReservasi, $waktuReservasi,
$karyawanID);
if($jadwal->num_rows() == 0)
//jika jadwal tersedia lakukan reservasi sesuai jadwal{
//cek apakah ada barberman yang lembur
$hasil = $this->lembur->GetBarbermanLembur($karyawanID, $tqlReservasi);
if($hasil->num rows() == 1){
//ambil gaji lembur
$lembur = $this->db->select('lembur')
->get_where('gaji_barberman', array('karyawanID' => $karyawanID,
\overline{\text{?} \times \text{?} \times \text{?}} \overline{\text{?} \times \text{?} \times \text{?}}->row()->lembur;
$data['kodeReservasi'] = $kodeReservasi;
$data['karyawanID'] = $karyawanID;$data['kodeTreatment'] = $kodeTreatment;
$data['harga'] = $harga;$data['durasi'] = $durasiTreatment;$data['sharing'] = $lembur;\frac{1}{2}data['status'] = "Lembur";
$this->reservasi->SimpanTreatment($data);}else{
//ambil gaji regular
$regular = $this->db->select('regular')
->get_where('gaji_barberman', array('karyawanID' => $karyawanID,
'kodeTree reatment' => $kodeTreatment))
```

```
->row()
->regular;
$data['kodeReservasi'] = $kodeReservasi;
$data['karyawanID'] = $karyawanID;
$data['kodeTreatment'] = $kodeTreatment;
$data['harga'] = $harga;
$data['durasi'] = $durasiTreatment;
$data['sharing'] = $regular;
$data['status'] = "Regular";
$this->reservasi->SimpanTreatment($data);}
$jam = 60;
//$time = date('H:i:s', mktime($jam));
//$jam_reservasi = date('H:i:s', $jam);
$fields = array(
'tglReservasi' => $tglReservasi,
'waktuReservasi' => $waktuReservasi,
'durasi' => $jam,
'sisaWaktu' => $jam - $durasiTreatment);
$this->reservasi->SimpanSisaWaktu($fields);
redirect('reservasi/sukses/'.$kodeReservasi);}else
//jika jadwal tidak tersedia, tampilkan pesan{
//cek sisa waktu
$sisaWaktu = $this->db->select('sisaWaktu')
->get_where('sisa_waktu', array('tglReservasi' => $tglReservasi,
'waktuReservasi' => $waktuReservasi))
->row()
->sisaWaktu;
if($sisaWaktu > $durasiTreatment){
//cek apakah ada barberman yang lembur
$hasil = $this->lembur->GetBarbermanLembur($karyawanID, $tglReservasi);
if($hasil->num_rows() == 1){
//ambil gaji lembur
$lembur = $this->db->select('lembur')
->get_where('gaji_barberman', array('karyawanID' => $karyawanID,
'kodeTreatment' => $kodeTreatment))
->row()
->lembur;
$data['kodeReservasi'] = $kodeReservasi;
$data['karyawanID'] = $karyawanID;
$data['kodeTreatment'] = $kodeTreatment;
$data['harga'] = $harga;
$data['durasi'] = $durasiTreatment;
$data['sharing'] = $lembur;
$data['status'] = "Lembur";
$this->reservasi->SimpanTreatment($data);}else{
//ambil gaji regular
$regular = $this->db->select('regular')
->get_where('gaji_barberman', array('karyawanID' => $karyawanID,
'kodeTreatment' => $kodeTreatment))
->row()
->regular;
$data['kodeReservasi'] = $kodeReservasi;
$data['karyawanID'] = $karyawanID;
$data['kodeTreatment'] = $kodeTreatment;
$data['harga'] = $harga;
$data['durasi'] = $durasiTreatment;
$data['sharing'] = $regular;
$data['status'] = "Regular";
$this->reservasi->SimpanTreatment($data);}
//id sisa waktu
$id = $this->db->select('id')
->get_where('sisa_waktu', array('tglReservasi' => $tglReservasi,
'waktuReservasi' => $waktuReservasi))
->row()
->id;
//ambil waktu reservasi
$waktu_reservasi = $this->db->select('waktuReservasi')
->get_where('reservasi', array('tglReservasi' => $tglReservasi,
'waktuReservasi' => $waktuReservasi))
->row()
->waktuReservasi;
//ambil durasi treatment
$durasi = $this->db->select('durasi')
->get_where('report_waktu_reservasi', array('tglReservasi' => $tglReservasi,
  jika jadwal tidak tersedia, tampilkan pesan(<br>
iesk sisa waktu = $this->db->select('sisa Waktu')<br>
iesk where ('sisa waktu', array('tglReervasi' => $tglReervasi,<br>
aktuReservasi' => $waktuReservasi)<br>
sisaWaktu<br>
(ShasaWaktu >
```

```
'waktuReservasi' => $waktuReservasi, 'karyawanID' => $karyawanID))
->row()
->durasi;
$jam = date_create($waktu_reservasi);
date_add($jam, date_interval_create_from_date_string($durasi.'minutes'));
$fields = array(
'id' => $id,
'tglReservasi' => $tglReservasi,
'waktuReservasi' => $waktuReservasi,
'sisaWaktu' => $sisaWaktu-$durasiTreatment);
$atribut = array(
'kodeReservasi' => $kodeReservasi,
'waktuReservasi' => date_format($jam, 'H:i:s'));
$this->reservasi->UpdateSisaWaktu($fields);
$this->reservasi->UpdateWaktuReservasi($atribut);
redirect('reservasi/sukses/'.$kodeReservasi);}else{
//pesan tidak tersedia
$this->session->set_flashdata("alert", "<div class='alert alert-
danger'><strong>Maaf, jadwal dengan Barberman yang Anda pilih tidak tersedia atau 
sudah dipesan!</strong></div>");
header('location:'.base_url().'reservasi/addtreatment/'.$kodeReservasi);}}}else{
//pesan tidak tersedia
$this->session->set flashdata("alert", "<div class='alert alert-
danger'><strong>Mohon untuk mengisi data dengan lengkap!</strong></div>");
header('location:'.base_url().'reservasi/addtreatment/'.$kodeReservasi);}}
public function sukses($kodeReservasi){
$customerID = $this->session->userdata('customerID');
//ambil data customer
$data = array(
'user' => $this->customer->GetCustomerByID($customerID),
'status' => $this->reservasi->CekStatus(),
'reservasi' => $this->reservasi->GetReservasiByKode($kodeReservasi),
'title' => "Reservasi Sukses - Mark The Barber");
$this->load->view('reservasi/sukses_reservasi', $data);}
function batal($kodeReservasi){
$hasil = $this->reservasi->Batal(array('kodeReservasi' => $kodeReservasi));
if($hasil == 1){
$this->session->set_flashdata("sukses", "<div class='alert alert-
success'><strong>Reservasi dibatalkan!</strong></div>");
header('location:'.base_url().'reservasi');}else{
$this->session->set_flashdata("alert", "<div class='alert alert-
danger'><strong>GAGAL membatalkan reservasi!</strong></div>");
header('location:'.base_url().'reservasi');}}
public function informasi(){
$customerID = $this->session->userdata('customerID');
//ambil data customer
$data = array(
'user' => $this->customer->GetCustomerByID($customerID),
'status' => $this->reservasi->CekStatus(),
'title' => "Reservasi Tutup - Mark The Barber");
$this->load->view('reservasi/tutup_reservasi', $data);}}?>
  ader ('location:'.base_url().'reservasi/addtreatment/'.$kodeRéservasi);<br>
his->esesion->bet_flashdat("alert", "div class='alert alert","<br>
his->esesion->bet_flashdat("alert", "div class='alert alert",<br>
nger'><strong>Mohon un
```
#### **Controller Produk**

```
<?php if ( ! defined('BASEPATH')) exit('No direct script access allowed');
class Produk extends CI_Controller{
function __construct(){
parent:: construct();
date default timezone set('Asia/Jakarta');
$this->_cek_login();
$this->load->model('m_karyawan','karyawan',TRUE);
$this->load->model('m_produk','produk',TRUE);
$this->load->model('m_kategori_produk','kategori',TRUE);}
private function _cek_login(){
if(!$this->session->userdata('logged_in')){ 
redirect(base url().'office/backend'); } }
public function index($offset=0){
$karyawanID = $this->session->userdata('karyawanID');
```

```
$jml = $this->db->get('produk');
$config['base url'] = base url().'office/produk/index';
\frac{1}{2} \frac{1}{2} \frac{1}{2} \frac{1}{2} \frac{1}{2} \frac{1}{2} \frac{1}{2} \frac{1}{2} \frac{1}{2} \frac{1}{2} \frac{1}{2} \frac{1}{2} \frac{1}{2} \frac{1}{2} \frac{1}{2} \frac{1}{2} \frac{1}{2} \frac{1}{2} \frac{1}{2} \frac{1}{2} \frac{1}{2} \frac{1}{2} $config['per page'] = 8; /*Jumlah data yang dipanggil perhalaman*/
$config['uri segment'] = 4; /*data selanjutnya di parse diurisegmen 3*/
/*Class bootstrap pagination yang digunakan*/
$config['full tag open'] = "<ul class='pagination pagination-sm'
style='position:relative; top:-25px;'>";
$config['full tag close'] ="</ul>";
\frac{1}{2} config['num_tag open'] = '<li>';
\frac{1}{2} config['num tag close'] = '</li>';
$config['cur tag open'] = "<li class='disabled'><li class='active'><a href='#'>";
$config['cur_tag_close'] = "<span class='sr-only'></span></a></li>";
\text{Sconfig} ['next_tag_open'] = "<li>";
\frac{1}{2} config['next tagl close'] = "</li>";
$config['prev_tag_open'] = "<li>";<br>$config['prev_tagl_close'] = "</li>";
\text{Sconfig}['first\_tag\_open'] = "\text{size"}\frac{2}{3} \text{config['first-tag]} \text{close'} = \frac{1}{3}$config['last tag open'] = "<li>";
$config['last_tagl close'] = "</li>";
$this->pagination->initialize($config);
$num = $config['per page'];
//ambil data karyawan
\deltadata = array(
'halaman' => $this->pagination->create links(),
'offset' => $offset,
'user' => $this->karyawan->GetByID($karyawanID),
'produk' => $this->produk->GetAll($num, $offset),
'title' => "Produk - Mark The Barber");
$this->load->view('office/produk/data produk', $data); }
function addproduk(){
SkaryawanID = $this->session->userdata('karyawanID')
//ambil data
\text{Sdata} = \arctan(\theta)user' => $this->karyawan->GetByID($karyawanID),
kategori' \Rightarrow $this->kategori->GetAll(),
'title' => "Produk - Mark The Barber");
$this->load->view('office/produk/add_produk', $data);}
function editproduk($kodeProduk = 0){
$karyawanID = $this->session->usedata('karyawanID');$data produk = $this->produk->GetProduk("where kodeProduk = '$kodeProduk'")-
>result array();
/*menjadikan kategori ke array*/
$kategori\_post_array = array();foreach($this->produk->GetProduk("where kodeProduk = '$kodeProduk'")-
>result_array() as $kat){<br>$kategori_post_array[] = $kat['katID'];}
\text{Sdata} = \overline{\text{array}} (
'user' => $this->karyawan->GetByID($karyawanID),
'kode' => $data_produk[0]['kodeProduk'],
'nama' => $data produk[0]['namaProduk'],
'harga' \Rightarrow \text{Sdata product}[0] ['harga'],<br>
'desc' \Rightarrow \text{Sdata product}[0] ['keterangan'],'foto' => $data produk[0]['gambar'],
'kategori' => $this->kategori->GetAll(),
'kat post' => $kategori_post_array,
'title' => "Produk - Mark The Barber", );
$this->load->view('office/produk/edit produk', $data);}
public function simpan() {
//form validasi
$this->form validation->set error delimiters ('<div class="input-required">',
\frac{1}{2} /div>'):
$this->form validation->set rules('katID', 'Kategori ID', 'required');
$this->form_validation->set_rules('namaProduk', 'Nama Produk', 'required');
$this->form_validation->set_rules('harga', 'Harga', 'required|numeric');
if($this->form validation->run() == TRUE){
\text{Sconfig} = \text{array}'upload path' => './upload/produk',
lallowed_types' => 'gif|jpg|JPG|jpeg|png',<br>'max_size' => '2048',);
```

```
$this->load->library('upload', $config);
$this->upload->do_upload('file_upload');
$upload data = $this->upload->data();
$kodeProduk = $_POST['kodeProduk'];
$katID = $_POST['katID'];
$namaProdu\overline{k} = $ POST['namaProdu\overline{k}$harga = $ POST['harga'];
$keterangan = $_POST['keterangan'];
$file name = $upload data['file name'];
\frac{1}{3}data = array(
'kodeProduk'=> $kodeProduk,
'katID'=> $katID,
'namaProduk' => $namaProduk,
'harga' => $harga,
'keterangan' => $keterangan,
'gambar' => $file name,);
$result = $this->produk->Simpan('produk', $data);
if($result == 1){
$this->session->set flashdata("sukses", "<div class='alert alert-
success'><strong>Simpan data BERHASIL dilakukan</strong></div>");
header('location:'.base url().'office/produk');}else{
$this->session->set_flashdata("alert", "<div class='alert alert-
danger'><strong>Simpan data GAGAL di lakukan</strong></div>");
header('location:'.base url().'office/produk');}}else{
$this->addproduk();} } 
function update(){
if($ FILES['file upload']['error'] == 0):
\frac{1}{2} \cdot \frac{1}{2}'upload_path' => './upload/produk',
'allowed types' => 'gif|jpg|JPG|png',
'max size' => '2048',);
$this->load->library('upload', $config); 
$this->upload->do_upload('file_upload');
$upload data = $this->upload->data();
$file name = $upload data['file name'];
else:
$file_name = $this->input->post('gambar');
endif;
\text{Sdata} = \text{array}'kodeProduk' => $this->input->post('kodeProduk'),
'katID' => $this->input->post('katID'),
'namaProduk' => $this->input->post('namaProduk'),
'harga' => $this->input->post('harga'),
'keterangan' => $this->input->post('keterangan'),
'gambar' => $file name,);
$res = $this->produk->Updateproduk($data);
if($res>=0){
$this->session->set_flashdata("sukses", "<div class='alert alert-
success'><strong>Update data BERHASIL di lakukan</strong></div>");
header('location:'.base url().'office/produk'); }else{
$this->session->set_flashdata("alert", "<div class='alert alert-
danger'><strong>Update data GAGAL di lakukan</strong></div>");
header('location:'.base url().'office/produk');}}
function hapus($kodeProduk){
$result = $this->produk->Hapus('produk', array('kodeProduk' => $kodeProduk));
if($result == 1){
$this->session->set flashdata("sukses", "<div class='alert alert-
success'><strong>Hapus data BERHASIL dilakukan</strong></div>");
header('location:'.base_url().'office/produk');}else{
$this->session->set_flashdata("alert", "<div class='alert alert-
danger'><strong>Hapus data GAGAL di lakukan</strong></div>");
header('location:'.base_url().'office/produk');}}}?>
  ader ('location:'losae url ().'office/produk'); jelse{<br>his->session->set_flashdata("alert", "cdiv class='alert alert-<br>nagr'><br/></brong>Simpan data GASAL di lakukan</strong></div>");<br>ader ('location:'losae_url().'office/p
```
#### **Controller Treatment**

```
<?php if ( ! defined('BASEPATH')) exit('No direct script access allowed');
class Treatment extends CI_Controller{
function __construct(){
parent:: \overline{\text{const.}}date default timezone set('Asia/Jakarta');
$this-> cek login();
```

```
$this->load->model('m_karyawan','karyawan',TRUE);
$this->load->model('m_treatment','treatment',TRUE);}
private function cek login(){
if(!$this->session->userdata('logged_in')){ 
redirect(base url().'office/backend'); } }
public function index(){
$karyawanID = $this->session->userdata('karyawanID');
//ambil data
\text{Sdata} = \text{array}'user' => $this->karyawan->GetByID($karyawanID),
'treatment' => $this->treatment->GetAll(),
'title' => "Treatment - Mark The Barber");
$this->load->view('office/treatment/data_treatment', $data);}
function tambahtreatment(){
$karyawanID = $this->session->userdata('karyawanID');
//ambil data
\deltadata = array(
'user' => $this->karyawan->GetByID($karyawanID),
'title' => "Treatment - Mark The Barber");
$this->load->view('office/treatment/add_treatment', $data);}
function ubahtreatment($kodeTreatment){
$karyawanID = $this->session->userdata('karyawanID');
//ambil data
\text{Sdata} = \text{array}'user' => $this->karyawan->GetByID($karyawanID),
'treat' => $this->treatment->GetByKode($kodeTreatment),
'title' => "Treatment - Mark The Barber");
$this->load->view('office/treatment/edit_treatment', $data);}
public function simpan(){
//form validasi
$this->form_validation->set_error_delimiters('<div class="input-required">', 
'</div>');
$this->form_validation->set_rules('namaTreatment', 'Nama Treatment', 'required');
$this->form_validation->set_rules('harga', 'Harga', 'required|numeric');
$this->form_validation->set_rules('durasi', 'Durasi', 'required|numeric');
if($this->form_validation->run() == TRUE){
$config = array(
'upload_path' => './upload/treatment',
'allowed_types' => 'gif|jpg|JPG|JPEG|png',
\text{max\_size'} \implies 2048',);
$this->load->library('upload', $config); 
$this->upload->do_upload('file_upload');
$upload data = $this->upload->data();
$kodeTreatment = $POST['kodeTreatment'];
$namaTreeatment = $ POST['namaTreeatment'];
$harga = $ POST['harga'];
\text{Sdurasi} = \overline{\$} \text{POST['durasi']};$keterangan = $ POST['ketenagan'];
$file name = $upload data['file name'];
\frac{1}{3} data = array(
'kodeTreatment'=> $kodeTreatment,
'namaTreatment' => $namaTreatment,
'harga' => $harga,
'durasi' => $durasi,
'keterangan' => $keterangan,
'gambar' => $file name,);
$result = $this->treatment->Simpan($data);
if($result == 1){
$this->session->set flashdata("sukses", "<div class='alert alert-
success'><strong>Simpan data BERHASIL dilakukan</strong></div>");
header('location:'.base url().'office/treatment');}else{
$this->session->set flashdata("alert", "<div class='alert alert-
danger'><strong>Simpan data GAGAL di lakukan</strong></div>");
header('location:'.base_url().'office/treatment');}}else{
$this->tambahtreatment();}
function update(){
  ser' => "Sthis->karyawan->GetByID($karyawanID),<br>site' => "Treatment - Mark The Barber");<br>his->load->view('office/treatment/add treatment', $data);)<br>harbits->load->view('office/treatment/add treatment', $data);)<br>ambil data<br>
```

```
//form validasi
```

```
$this->form_validation->set_error_delimiters('<div class="input-required">',
'</div>');
$this->form_validation->set_rules('namaTreatment', 'Nama Treatment', 'required');
$this->form_validation->set_rules('harga', 'Harga', 'required|numeric');
$this->form_validation->set_rules('durasi', 'Durasi', 'required|numeric');
if($this->form_validation->run() == TRUE){
if($ FILES['file upload']['error'] == 0):
\sin^{-1}(\frac{\pi}{2})'upload_path' => './upload/treatment',
'allowed types' => 'gif|jpg|JPG|jpeg|png',
'max size' => '2048',);
$this->load->library('upload', $config); 
$this->upload->do_upload('file_upload');
$upload data = $this->upload->data();
$file name = $upload data['file name'];
else:
$file_name = $this->input->post('gambar');
endif;
$kodeTreatment = $this->input->post('kodeTreatment');
\deltadata = array(
'namaTreatment' => $this->input->post('namaTreatment'),
'harga' => $this->input->post('harga'),
'durasi' => $this->input->post('durasi'),
'keterangan' => $this->input->post('keterangan'),
'qambar' => $file_name, ;
$hasil = $this->treatment->Update($data, array('kodeTreatment' =>
$kodeTreatment));
if(\$hasi1 == 1){
$this->session->set_flashdata("sukses", "<div class='alert alert-
success'><strong>Update data BERHASIL di lakukan</strong></div>");
header('location:'.base_url().'office/treatment');}else{
$this->session->set_flashdata("alert", "<div class='alert alert-
danger'><strong>Update data GAGAL di lakukan</strong></div>");
header('location:'.base url().'office/treatment');}}else{
$kodeTreatment = $this->input->post('kodeTreatment');
$this->ubahtreatment($kodeTreatment);}}
function hapus($kodeTreatment){
$result = $this->treatment->Hapus('treatment', array('kodeTreatment' => 
$kodeTreatment));
if($result == 1){
$this->session->set_flashdata("sukses", "<div class='alert alert-
success'><strong>Hapus data BERHASIL dilakukan</strong></div>");
header('location:'.base url().'office/treatment');}else{
$this->session->set_flashdata("alert", "<div class='alert alert-
danger'><strong>Hapus data GAGAL di lakukan</strong></div>");
header('location:'.base_url().'office/treatment');}}}?>
Controller Gaya Rambut 
<?php if ( ! defined('BASEPATH')) exit('No direct script access allowed');
class Gayarambut extends CI_Controller{
function __construct(){
parent:: construct();
date default timezone set('Asia/Jakarta');
$this->cek\_login();
$this->load->model('m_karyawan','karyawan',TRUE);
$this->load->model('m_gayarambut','gayarambut',TRUE);}
private function cek<sup>login</sup>(){
if(!$this->session->userdata('logged_in')){ 
redirect(base url().'office/backend'); } }
public function index(){
$karyawanID = $this->session->userdata('karyawanID');
  amaTreatment' -> Sthis->input->post('harg')<br>arga' => Sthis->input->post('harga'),<br>urani' -> Sthis->input->post('harga'),<br>eterangan' -> Sthis->input->post('durasi'),<br>eterangan' -> Sthis->input->post('durasi'),<br>ambar' -> Sti
```

```
//ambil data
\text{Sdata} = \arctan(\theta)'user' => $this->karyawan->GetByID($karyawanID),
'gayarambut' => $this->gayarambut->GetAll(),
'title' => "Gaya Rambut - Mark The Barber");
$this->load->view('office/gayarambut/data_gayarambut', $data);}
```

```
function addgayarambut(){
$karyawanID = $this->session->userdata('karyawanID');
```

```
//ambil data
\text{Sdata} = \text{array}'user' => $this->karyawan->GetByID($karyawanID),
'title' => "Gaya Rambut - Mark The Barber");
$this->load->view('office/gayarambut/add_gayarambut', $data);}
function ubahgayarambut($kodeRambut){
$karyawanID = $this->session->userdata('karyawanID');
//ambil data
\text{Sdata} = \text{array}'user' => $this->karyawan->GetByID($karyawanID),
'gayarambut' => $this->gayarambut->GetByKode($kodeRambut),
'title' => "Gaya Rambut - Mark The Barber");
$this->load->view('office/gayarambut/edit_gayarambut', $data);}
public function simpan(){
//form validasi
$this->form_validation->set_error_delimiters('<div class="input-required">', 
'</div>');
$this->form_validation->set_rules('namaRambut', 'Nama Rambut', 'required');
if($this->form_validation->run() == TRUE){
\frac{1}{2} config = array(
'upload_path' => './upload/gayarambut',
'allowed_types' => 'gif|jpg|JPG|jpeg|png',
\frac{1}{\text{max size}} = > 2048',$this->load->library('upload', $config);
$this->upload->initialize($config);
//upload gambar depan 
$this->upload->do_upload('file_upload');
$upload data = $this->upload->data();
//upload gambar samping
$this->upload->do_upload('file_upload_samping');
$upload data samping = $this->upload->data();
//upload gambar belakang
$this->upload->do_upload('file_upload_belakang');
$upload data belakang = $this-\overline{v}upload-\overline{v}data();
$kodeRambut = $_POST['kodeRambut'];
$namaRambut = $_POST['namaRambut'];
$file_name = $upload_data['file_name'];
$file_name_samping = $upload_data_samping['file_name'];
$file name belakang = $upload data belakang['file name'];
\text{Sdata} = \arctan(\theta)'kodeRambut'=> $kodeRambut,
'namaRambut' => $namaRambut,
'gambarDepan' => $file_name,
'gambarSamping' => $file_name_samping,
'gambarBelakang' => $file_name_belakang,);
$result = $this->gayarambut->Simpan($data);
if(Sresult == 1)$this->session->set_flashdata("sukses", "<div class='alert alert-
success'><strong>Simpan data BERHASIL dilakukan</strong></div>");
header('location:'.base_url().'office/gayarambut');}else{
$this->session->set_flashdata("alert", "<div class='alert alert-
danger'><strong>Simpan data GAGAL di lakukan</strong></div>");
header('location:'.base url().'office/gayarambut');}}else{
$this ->addgayarambut();}}
function update(){
if($_FILES['file_upload']['error'] == 0):
\frac{1}{2} \text{config} = \text{array}'upload path' => './upload/gayarambut',
'allowed types' => 'gif|jpg|JPG|jpeg|JPEG|png',
'max_size' => '2048',
'overwrite' => TRUE, ) ;
$this->load->library('upload', $config);
$this->upload->initialize($config); 
//upload gambar depan 
$this->upload->do upload('file_upload');
$upload data = $this->upload->data();
//upload gambar samping
$this->upload->do_upload('file_upload_samping');
$upload data sampling = $this->upload->data();
//upload gambar belakang
$this->upload->do_upload('file_upload_belakang');
  (Sthis->Form, validation->run() == TRUE){<br>
onfig = array[<br>
pload path' >'.\/upload/gayarambut',<br>
pload path' >'.\/upload(gayarambut',<br>
ils->load->library['upload', Sconfig);<br>
his->load->library['upload', Sconfig);<br>
his->lu
```

```
$upload data belakang = $this->upload->data();
$file_name = $upload_data['file_name'];
$file name samping = $upload data samping['file name'];
$file_name_belakang = $upload_data_belakang['file_name'];
\text{Sdata} = \text{array}(
'namaRambut' => $this->input->post('namaRambut'),
'gambarDepan' => $file_name,
'gambarSamping' => $file_name_samping,
'gambarBelakang' => $file_name_belakang,);
else;
$file_name = $this->input->post('gambarDepan');
$file_name_samping = $this->input->post('gambarSamping');
$file_name_belakang = $this->input->post('gambarBelakang');
endif;
$data = array(
'namaRambut' => $this->input->post('namaRambut'),
'gambarDepan' => $file_name,
'gambarSamping' => $file_name_samping,
'gambarBelakang' => $file_name_belakang,);
$kodeRambut = $this->input->post('kodeRambut');
$res = $this->gayarambut->Update($data, array('kodeRambut' => $kodeRambut));
if($res>=0){
$this->session->set_flashdata("sukses", "<div class='alert alert
success'><strong>Update data BERHASIL di lakukan</strong></div>");
header('location:'.base_url().'office/gayarambut');}else{
$this->session->set_flashdata("alert", "<div class='alert alert-
danger'><strong>Update data GAGAL di 
lakukan</strong></div>");header('location:'.base_url().'office/gayarambut');}}
function hapus($kodeRambut){
$result = $this->gayarambut->Hapus(array('kodeRambut' => $kodeRambut));
```

```
if($result == 1){
$this->session->set_flashdata("sukses", "<div class='alert alert-
success'><strong>Hapus data BERHASIL dilakukan</strong></div>");
header('location:'.base url().'office/gayarambut'); }else{
$this->session->set flashdata("alert", "<div class='alert alert-
danger'><strong>Hapus data GAGAL di lakukan</strong></div>");
header('location:'.base_url().'office/gayarambut');}}}?>
```
# **Controller Lembur**

```
<?php if ( ! defined('BASEPATH')) exit('No direct script access allowed');
class Lembur extends CI_Controller{
function __construct(){
parent:: construct();
date default timezone set('Asia/Jakarta');
$this->_cek_login();
$this->load->model('m_karyawan','karyawan',TRUE);
$this->load->model('m_lembur','lembur',TRUE);}
private function _cek_login(){
if(!$this->session->userdata('logged_in')){ 
redirect(base url().'office/backend'); } }
public function index(){
$karyawanID = $this->session->userdata('karyawanID');
\text{Sdata} = \text{array}'user' => $this->karyawan->GetByID($karyawanID),
'lembur' => $this->lembur->GetlemburByMonth(),
'barber' => $this->karyawan->GetAllBarberman(),
'title' => "Lembur - Mark The Barber");
$this->load->view('office/lembur/data_lembur', $data);}
public function simpan(){
//form validasi
$this->form_validation->set_error_delimiters('<div class="input-required">', 
'</div>');
$this->form_validation->set_rules('karyawanID', 'ID', 'required');
$this->form_validation->set_rules('tglLembur', 'Tgl Lembur', 'required');
if($this->form_validation->run() == TRUE){
$karyawanID = $this->input->post('karyawanID');$tglLembur = $this->input->post('tglLembur');
$data = array(
'karyawanID' => $karyawanID,
  es = $this->ogayarambut->Update($data, array('kodeRambut' => $kodeRambut')<br>($res>=0){<br>nis->session->set fiashdat("sukses", "<div class"-alert alert<br>access'><suronyDpdate data EERMSSIL di lakukan</strong></div>")<br>ader('loca
```

```
'tglLembur' => $tglLembur);
$hasil = $this->lembur->Simpan($data);
if($hasi1 == 1){
//pesan berhasil
$this->session->set_flashdata("sukses", "<div class='alert alert-
success'><strong>Simpan data BERHASIL dilakukan</strong></div>");
header('location:'.base url().'office/lembur'); }else{
//pesan gagal
$this->session->set_flashdata("alert", "<div class='alert alert-
danger'><strong>Simpan data GAGAL di lakukan</strong></div>");
header('location:'.base url().'office/lembur');}}else{
$this->index();}}
```

```
function hapus($lemburID){
$hasil = $this->lembur->Hapus(array('lemburID' => $lemburID));
if($hasi1 == 1){
$this->session->set_flashdata("sukses", "<div class='alert alert-
success'><strong>Hapus data BERHASIL dilakukan</strong></div>");
header('location:'.base url().'office/lembur'); }else{
$this->session->set_flashdata("alert", "<div class='alert alert-
danger'><strong>Hapus data GAGAL di lakukan</strong></div>");
header('location:'.base_url().'office/lembur');}}}?>
```
# **Controller Libur**

```
<?php if ( ! defined('BASEPATH')) exit('No direct script access allowed');
class Libur extends CI_Controller{
function \text{constant}()parent:: \overline{\text{construct}} ();
date_default_timezone_set('Asia/Jakarta');
$this->_cek_login();
$this->load->model('m karyawan','karyawan',TRUE);
$this->load->model('m_libur','libur',TRUE);}
private function _cek_login(){
if(!$this->session->userdata('logged_in'))
redirect(base url().'office/backend'); } }
public function index(){
$karyawanID = $this->session->userdata('karyawanID');
\text{Sdata} = \text{array}(
'user' => $this->karyawan->GetByID($karyawanID),
'libur' => $this->libur->GetLiburByMonth(),
'barber' => $this->karyawan->GetAllBarberman(),
'title' => "Libur - Mark The Barber");
$this->load->view('office/libur/data_libur', $data);}
public function simpan(){
//form validasi
$this->form_validation->set_error_delimiters('<div class="input-required">', 
'</div>');
$this->form_validation->set_rules('karyawanID', 'ID', 'required');
$this->form_validation->set_rules('tglLibur', 'Tgl Libur', 'required');
if($this->form_validation->run() == TRUE){
$karyawanID = $this->input->post('karyawanID');$tglLibur = $this->input->post('tglLibur');
\text{Sdata} = \text{array}'karyawanID' => $karyawanID,
'tglLibur' => $tglLibur
);
$hasil = $this->libur->Simpan($data);
if($hasil == 1){
//pesan berhasil
$this->session->set flashdata("sukses", "<div class='alert alert-
success'><strong>Simpan data BERHASIL dilakukan</strong></div>");
header('location:'.base url().'office/libur');}else{
//pesan gagal
$this->session->set flashdata("alert", "<div class='alert alert-
danger'><strong>Simpan data GAGAL di lakukan</strong></div>");
header('location:'.base url().'office/libur');}}else{
$this->index();}}
function hapus($liburID){
  nger'><strong>Hapus data GAGAL di lakukan</strong></div>");<br>
ader('location;'.base_url().'office/lembur');}})?><br>
Ontroller Libur<br>
any if ('ledfined('BASEPATH')) exit('No direct script access allowed')<br>
any if ('ledfined(
```

```
$hasil = $this->libur->Hapus(array('liburID' => $liburID));
```

```
if($hasi1 == 1){
$this->session->set flashdata("sukses", "<div class='alert alert-
success'><strong>Hapus data BERHASIL dilakukan</strong></div>");
header('location:'.base url().'office/libur');}else{
$this->session->set_flashdata("alert", "<div class='alert alert-
danger'><strong>Hapus data GAGAL di lakukan</strong></div>");
header('location:'.base_url().'office/libur');}}}?>
```
# **Controller Gaji**

```
<?php if ( ! defined('BASEPATH')) exit('No direct script access allowed');
class Gaji extends CI Controller{
function __construct(){
parent:: \overline{\text{construct}} ();
date default timezone set('Asia/Jakarta');
$this-> cek login();
$this->load->model('m karyawan','karyawan',TRUE);
$this->load->model('m_gaji','gaji',TRUE);
$this->load->model('m_treatment','treatment',TRUE);}
private function _cek_login(){
if(!$this->session->userdata('logged_in')){ 
redirect(base url().'office/backend'); } }
public function index(){
$karyawanID = $this->session->userdata('karyawanID');
//ambil data
\text{5data} = \text{array}'user' => $this->karyawan->GetByID($karyawanID),
'gaji' => $this->gaji->GetAll(),
'barber' => $this->karyawan->GetAllBarberman(),
'treat' => $this->treatment->GetAll(),
'title' => "Gaji - Mark The Barber");
$this->load->view('office/gaji/data_gaji', $data);}
public function simpan(){
//form validasi
$this->form_validation->set_error_delimiters('<div class="input-required">', 
'</div>');
$this->form_validation->set_rules('karyawanID', 'ID', 'required');
$this->form_validation->set_rules('kodeTreatment', 'Treatment', 'required');
$this->form_validation->set_rules('regular', 'Regular', 'required|numeric');
$this->form_validation->set_rules('lembur', 'Lembur', 'required|numeric');
if($this->form_validation->run() == TRUE){
$karyawanID = $this->input->post('karyawanID');
$kodeTreatment = $this->input->post('kodeTreatment');
$regular = $this->input->post('regular');
$lembur = $this->input->post('lembur');
\deltadata = array(
'karyawanID' => $karyawanID,
'kodeTreatment' => $kodeTreatment,
'regular' => $regular,
'lembur' => $lembur,
'tglBuat' => date('Y-m-d'));
$hasil = $this->gaji->Simpan($data);
if($hasil == 1){
//pesan berhasil
$this->session->set flashdata("sukses", "<div class='alert alert-
success'><strong>Simpan data BERHASIL dilakukan</strong></div>");
header('location:'.base url().'office/gaji');}else{
//pesan gagal
$this->session->set_flashdata("alert", "<div class='alert alert-
danger'><strong>Simpan data GAGAL di lakukan</strong></div>");
header('location:'.base url().'office/gaji');}}else{
$this->index();}}
public function ubah($gajiID){
$karyawanID = $this->session->userdata('karyawanID');
//ambil data
\text{Sdata} = \text{array}(
'user' => $this->karyawan->GetByID($karyawanID),
'gaji' => $this->gaji->GetAll(), 
'gajiedit' => $this->gaji->GetByID($gajiID),
'title' => "Gaji - Mark The Barber");
  Vale unction cet loging ()<br>
(!Sthis->session->userdat('logged_in')){<br>
direct(base_url().'office/backend');))<br>
blic function index()<br>
aryawanID = $this->ession->userdat('karyawanID');<br>
aryawanID = $this->ession->userdat('ka
```

```
$this->load->view('office/gaji/edit_gaji', $data);}
public function update(){
//form validasi
$this->form_validation->set_error_delimiters('<div class="input-required">',
'</div>');
$this->form_validation->set_rules('gajiID', 'ID', 'required');
$this->form_validation->set_rules('regular', 'Regular', 'required|numeric');
$this->form_validation->set_rules('lembur', 'Lembur', 'required|numeric');
if($this->form_validation->run() == TRUE){
$gajiID = $this->input->post('gajiID');
$regular = $this->input->post('regular');
$lembur = $this->input->post('lembur');
\text{Sdata} = \text{array}'regular' => $regular,
'lembur' => $lembur,
'tqlUbah' => date('Y-m-d'));
$hasil = $this->gaji->Update($data, array('gajiID' => $gajiID));
if($hasi1 == 1){
//pesan berhasil
$this->session->set_flashdata("sukses", "<div class='alert alert-
success'><strong>Update data BERHASIL dilakukan</strong></div>");
header('location:'.base url().'office/gaji'); }else{
//pesan gagal
$this->session->set_flashdata("alert", "<div class='alert alert-
danger'><strong>Update data GAGAL di lakukan</strong></div>");
header('location:'.base url().'office/gaji');}}else{
$gajiID = $this->input->post('gajiID');
$this->ubah($gajiID);}}
function hapus($gajiID){
$hasil = $this->gaji->Hapus(array('gajiID' => $gajiID));
if($hasil == 1){
$this->session->set_flashdata("sukses", "<div class='alert alert-
success'><strong>Hapus data BERHASIL dilakukan</strong></div>");
header('location:'.base_url().'office/gaji');}else{<br>$this->session->set flashdata("alert", "<div class='alert alert-
$this->session->set_flashdata("alert", "<div class='alert alert-
  his->ession->set flashdat("sukses", "<div class"|aret alert-<br>nies-sion->set flashdat("sukses", diakwkan</strong></div>");<br>pesan gagal<br>nis->session->set flashdata("alert", "<div class="alert-alert-<br>negate area gagal<br>nis->se
```

```
danger'><strong>Hapus data GAGAL di lakukan</strong></div>");
header('location:'.base_url().'office/gaji');}}}?>
```
#### **Controller Penggajian**

```
<?php if ( ! defined('BASEPATH')) exit('No direct script access allowed');
class Penggajian extends CI_Controller {
function construct(){
parent:: construct();
date_default_timezone_set('Asia/Jakarta');
$this->_cek_login();
$this->load->model('m_karyawan','karyawan',TRUE);
$this->load->model('m_reservasi','reservasi',TRUE);
$this->load->model('m_penggajian','penggajian',TRUE);}
private function _cek_login(){
if(!$this->session->userdata('logged_in')){ 
redirect(base url().'office/backend'); } }
public function index(){
$karyawanID = $this->session->userdata('karyawanID');
//ambil data
\text{Sdata} = \arctan(\theta)'user' => $this->karyawan->GetByID($karyawanID),
'barber' => $this->karyawan->GetAllBarberman(),
'tahun' => date('Y'),
'title' => "Gajian Barberman - Mark The Barber");
$this->load->view('office/penggajian/form_gajian', $data);}
function tampilkan(){
if($this->input->get('informasi')){
$karyawanID = $this->session->userdata('karyawanID');
$kryID = $this->input->get('karyawanID');
$bulan = $this->input->get('bulan');
//ambil data
\text{Sdata} = \text{array}'user' => $this->karyawan->GetByID($karyawanID),
```

```
'kry' => $this->karyawan->GetByID($kryID),
'gajian' => $this->penggajian->GetGajian($kryID, $bulan),
'totalgaji' => $this->penggajian->GetTotalGaji($kryID, $bulan),
'tanggal' => date('Y-m-d'),
'title' => "Gajian Barberman - Mark The Barber");
$this->load->view('office/penggajian/informasi gaji', $data);}else{
$kryID = $this->input->get('karyawanID');
$bulan = $this->input->get('bulan');
//ambil data
\text{Sdata} = \text{array}'kry' => $this->karyawan->GetByID($kryID),
'gajian' => $this->penggajian->GetGajian($kryID, $bulan),
'totalgaji' => $this->penggajian->GetTotalGaji($kryID, $bulan),
'tanggal' => date('Y-m-d'),
'title' => "Gajian Barberman - Mark The Barber");
$this->load->view('office/penggajian/cetak_informasi_gaji', $data);}}
public function simpan(){
$data['tglPengeluaran'] = date('Y-m-d');
$this->pengeluaran->Simpan($data);
redirect('office/pengeluaran');}
public function simpandetail(){
$pengeluaranID = $this->input->post('pengeluaranID');
$karyawanID = $this->input->post('karyawanID');
$kodeLayanan = $this->input->post('kodeLayanan');
$harga = $this->input->post('harga');
$keterangan = $this->input->post('keterangan');
\deltadata = array(
'pengeluaranID' => $pengeluaranID,
'karyawanID' => $karyawanID,
'kodeLayanan' => $kodeLayanan,
'harga' => $harga,
'keterangan' => $keterangan);
$this->pengeluaran->SimpanDetail($data);
redirect('office/pengeluaran');}
function hapus($detailID){
$hasil = $this->pengeluaran->HapusDetail(array('detailID' => $detailID));
if(Shasi] == 1){
$this->session->set_flashdata("sukses", "<div class='alert alert-
success'><strong>Hapus data BERHASIL dilakukan</strong></div>");
header('location:'.base url().'office/pengeluaran'); }else{
$this->session->set_flashdata("alert", "<div class='alert alert-
danger'><strong>Hapus data GAGAL di lakukan</strong></div>");
header('location:'.base url().'office/pengeluaran');}}}?>
Controller Laporan 
<?php if ( ! defined('BASEPATH')) exit('No direct script access allowed');
class Laporan extends CI Controller{
function construct(){
parent:: construct();
date default timezone set('Asia/Jakarta');
$this->load->helper('fungsidate');
$this->_cek_login();
$this->load->model('m_customer','customer',TRUE);
$this->load->model('m_karyawan','karyawan',TRUE);
$this->load->model('m_reservasi','reservasi',TRUE);
$this->load->model('m_treatment','treatment',TRUE);
$this->load->model('m_produk','produk',TRUE);
$this->load->model('m_gayarambut','gayarambut',TRUE);
$this->load->model('m_lembur','lembur',TRUE);
$this->load->model('m_gaji','gaji',TRUE);
  Die function simpandetail()(<br>
engeluaranTD = $this->input->post('pengeluaranTD');<br>
aryawanID = $this->input->post('karyawanID');<br>
arga = $this->input->post('karyawanID');<br>
arga = $this->input->post('harga');<br>
ata = array(<br>
```
\$this->load->model('m\_laporan','laporan',TRUE);}

\$karyawanID = \$this->session->userdata('karyawanID');

'dropdaystart' => \$this->dob dropdown->buildDayDropdown('tanggalstart'),

'user' => \$this->karyawan->GetByID(\$karyawanID),

if(!\$this->session->userdata('logged\_in')){ redirect(base url().'office/backend'); } }

private function \_cek\_login(){

public function index(){

//cari laporan

 $\text{Sdata} = \arctan(\theta)$ 

```
'dropmonthstart' => $this->dob dropdown->buildMonthDropdown('bulanstart'),
'dropyearstart' => $this->dob_dropdown->buildYearDropdown('tahunstart'),
'dropdayend' => $this->dob_dropdown->buildDayDropdown('tanggalend'),
'dropmonthend' => $this->dob dropdown->buildMonthDropdown('bulanend'),
'dropyearend' => $this->dob_dropdown->buildYearDropdown('tahunend'),
'dropmonth' => $this->dob dropdown->buildMonthDropdown('bulan'),
'dropyear' => $this->dob_dropdown->buildYearDropdown('tahun'),
'title' => "Laporan - Mark The Barber");
$this->load->view('office/laporan/cari_laporan', $data);}
public function tampilkan(){
if ($this->input->get('tampilkan')){
$karyawanID = $this->session->userdata('karyawanID');
$periode = $this->input->get('periode');
if($periode == "perioderinci"){
$tanggal = $this->input->get('tanggalstart');
$bulan = $this->input->get('bulanstart');
$tahun = $this->input->get('tahunstart');
$tanggalend = $this->input->get('tanggalend');
$bulanend = $this->input->get('bulanend');
$tahunend = $this->input->get('tahunend');
$tglStart = $tahun.'-'.$bulan.'-'.$tanggal;
$tglEnd = $tahunend.'-'.$bulanend.'-'.$tanggalend;
$data = array(
'user' => $this->karyawan->GetByID($karyawanID),
'treatment' => $this->laporan->GetTreatmentByPeriode($tglStart, $tglEnd),
'sumtreatment' => $this->laporan->GetTotalTreatmentByPeriode($tglStart, $tglEnd),
'produk' => $this->laporan->GetProdukByPeriode($tglStart, $tglEnd),
'sumproduk' => $this->laporan->GetTotalProdukByPeriode($tglStart, $tglEnd),
'pengeluaran' => $this->laporan->GetPengeluaranByPeriode($tglStart, $tglEnd),
'sumpengeluaran' => $this->laporan->GetTotalPengeluaranByPeriode($tglStart, 
StalEnd),
'dropdaystart' => $this->dob_dropdown->buildDayDropdown('tanggalstart'),
'dropmonthstart' => $this->dob_dropdown->buildMonthDropdown('bulanstart'),
'dropyearstart' => $this->dob_dropdown->buildYearDropdown('tahunstart'),
'dropdayend' => $this->dob_dropdown->buildDayDropdown('tanggalend'),
'dropmonthend' => $this->dob_dropdown->buildMonthDropdown('bulanend'),
'dropyearend' => $this->dob_dropdown->buildYearDropdown('tahunend'),
'dropmonth' => $this->dob_dropdown->buildMonthDropdown('bulan'),
'dropyear' => $this->dob dropdown->buildYearDropdown('tahun'),
'tanggal' => $tglStart,
'end' => $tglEnd,
'tertanggal' => tgl indo(date('Y-m-d')),
'title' => "Laporan - Mark The Barber");}else{
$bulan = $this->input->get('bulan');
$tahun = $this->input->get('tahun');
$tanggal = $tahun.'-'.$bulan;
\deltadata = array(
'user' => $this->karyawan->GetByID($karyawanID),
'treatment' => $this->laporan->GetTreatment($bulan, $tahun),
'sumtreatment' => $this->laporan->GetTotalTreatment($bulan, $tahun),
'produk' => $this->laporan->GetProduk($bulan, $tahun),
'sumproduk' => $this->laporan->GetTotalProduk($bulan, $tahun),
'pengeluaran' => $this->laporan->GetPengeluaran($bulan, $tahun),
 'sumpengeluaran' => $this->laporan->GetTotalPengeluaran($bulan, $tahun),
'dropdaystart' => $this->dob_dropdown->buildDayDropdown('tanggalstart'),
'dropmonthstart' => $this->dob_dropdown->buildMonthDropdown('bulanstart'),
'dropyearstart' => $this->dob dropdown->buildYearDropdown('tahunstart'),
'dropdayend' => $this->dob_dropdown->buildDayDropdown('tanggalend'),
'dropmonthend' => $this->dob_dropdown->buildMonthDropdown('bulanend'),
'dropyearend' => $this->dob dropdown->buildYearDropdown('tahunend'),
'dropmonth' => $this->dob dropdown->buildMonthDropdown('bulan'),
'dropyear' => $this->dob dropdown->buildYearDropdown('tahun'),
'tanggal' => $tanggal,
'tertanggal' => tgl_indo(date('Y-m-d')),
'title' => "Laporan - Mark The Barber"); }
$this->load->view('office/laporan/laporan_periode', $data);}else{
$karyawanID = $this->session->userdata('karyawanID');
$periode = $this->input->get('periode');
if($periode == "perioderinci"){
$tanggal = $this->input->get('tanggalstart');
$bulan = $this->input->get('bulanstart');
$tahun = $this->input->get('tahunstart');
$tanggalend = $this->input->get('tanggalend');
  ahunend = Sthin->input->qec('tahunend');<br>
alistart = Stahun.<sup>1</sup>-1,Sbulan.<sup>1</sup>-1,Stanggal;<br>
gliStart = Stahun.<sup>1</sup>-1,Sbulanend.<sup>1</sup>-1,Stanggalend;<br>
ata = array(<br>
ser' -> $this->karyawan->GetByID($karyawanID),<br>
radia = array(<br>
```

```
$bulanend = $this->input->get('bulanend');
$tahunend = $this->input->get('tahunend');
$tglStart = $tahun.'-'.$bulan.'-'.$tanggal;
$tglEnd = $tahunend.'-'.$bulanend.'-'.$tanggalend;
$data = array(
'user' => $this->karyawan->GetByID($karyawanID),
'treatment' => $this->laporan->GetTreatmentByPeriode($tglStart, $tglEnd),
'sumtreatment' => $this->laporan->GetTotalTreatmentByPeriode($tglStart, $tglEnd),
'produk' => $this->laporan->GetProdukByPeriode($tglStart, $tglEnd),
'sumproduk' => $this->laporan->GetTotalProdukByPeriode($tglStart, $tglEnd),
'pengeluaran' => $this->laporan->GetPengeluaranByPeriode($tglStart, $tglEnd),
'sumpengeluaran' => $this->laporan->GetTotalPengeluaranByPeriode($tglStart, 
$tglEnd),
'tanggal' => $tglStart,
'end' => $tglEnd,
'tertanggal' => tgl indo(date('Y-m-d')),
'title' => "Laporan - Mark The Barber");}else{
$bulan = $this->input->get('bulan');
$tahun = $this->input->get('tahun');
$tanggal = $tahun.'-'.$bulan;
$data = array(
'user' => $this->karyawan->GetByID($karyawanID),
'treatment' => $this->laporan->GetTreatment($bulan, $tahun),<br>'sumtreatment' => $this->laporan->GetTotalTreatment($bulan, $tahun),
'sumtreatment' => $this->laporan->GetTotalTreatment($bulan,
'produk' => $this->laporan->GetProduk($bulan, $tahun),
'sumproduk' => $this->laporan->GetTotalProduk($bulan, $tahun),
'pengeluaran' => $this->laporan->GetPengeluaran($bulan, $tahun),
'sumpengeluaran' => $this->laporan->GetTotalPengeluaran($bulan, $tahun),
'tanggal' => $tanggal,
'tertanggal' => tgl_indo(date('Y-m-d')), 
'title' => "Laporan - Mark The Barber");}
$this->load->view('office/laporan/cetak_laporan', $data);}}}?>
  ds = array<br>
dser' -> $this->karyawan->GetByID($karyawanD),<br>
reatment' -> $this->laporan->GetDreatment($bulan, $tahun),<br>
remtment' -> $this->laporan->GetProduk($bulan, $tahun),<br>
reduk' => $this->laporan->GetProduk($bulan, $
```
### **Model Autentikasi**

```
<?php if ( ! defined('BASEPATH')) exit('No direct script access allowed');
class M autentikasi extends CI_Model {
public function __construct() {
parent:: _construct();
$this->load->library('session');}
```

```
public function login_mark($karyawanID, $password) {
$this->db->select('karyawanID, password');
$this->db->from('karyawan');
$this->db->where('karyawanID', $karyawanID);
$this->db->where('password', $password);
$this ->db->limit(1);
\text{Squery} = \text{Shis}~\text{ab}~\text{2}if($query->num_rows() == 1) {
return TRUE;}else {
return false;}}
```

```
public function login member($customerID, $email, $password) {
$this->db->select('*');
$this->db->from('customer');
$this->db->where('customerID', $customerID);
$this->db->where('email', $email);
$this->db->where('password', $password);
$this->db->where('aktif', 1);
$this ->db->limit(1);
```

```
$query = $this->db->get();
```

```
if($query->numrows() == 1) {
return TRUE;}else { 
return false;}}}?>
```
# **Model Customer**

```
<?php if(! defined('BASEPATH')) exit('No direct script access allowed');
class M_customer extends CI_Model{
protected $table = 'customer';
```

```
function __construct(){
parent:: _construct(); }
//ambil data customer
function GetCustomer($data) {
$query = $this->db->get_where('customer', $data);
return $query;}
//cek data customer berdasarkan email
function GetCustomerDesc() {
$query = $this->db->query("SELECT * FROM customer order by customerID desc limit 
1");
return $query;}
//cek data customer berdasarkan email
function CekEmail($email) {
$query = $this->db->query("SELECT * FROM customer WHERE email = '$email'");
return $query;}
public function GetCustomerByID($customerID){
$query = $this->db->query("SELECT * FROM customer WHERE customerID = 
'$customerID'");
\frac{1}{2} = \frac{2}{2} = \frac{1}{2} = \frac{1}{2} = \frac{1}{2} = \frac{1}{2} = \frac{1}{2} = \frac{1}{2} = \frac{1}{2} = \frac{1}{2} = \frac{1}{2} = \frac{1}{2} = \frac{1}{2} = \frac{1}{2} = \frac{1}{2} = \frac{1}{2} = \frac{1}{2} = \frac{1}{2} = \frac{1return $hasil;}
public function GetDetailRiwayat($kodeReservasi){
$query = $this->db->query("SELECT k.namaDepan, t.namaTreatment FROM r_treatment 
rt, karyawan k, treatment t WHERE rt.kodeReservasi = '$kodeReservasi' AND 
rt.karyawanID = k.karyawanID AND rt.kodeTreatment = t.kodeTreatment");
\frac{1}{2} = $query->result array();
return $hasil;}
public function GetRiwayatReservasi($customerID){
$query = $this->db->query("SELECT r.kodeReservasi, r.tglReservasi, 
r.waktuReservasi, k.namaDepan, r.status FROM reservasi r, r treatment rt, karyawan
k WHERE r.customerID = $customerID AND rt.kodeReservasi = r.kodeReservasi AND 
rt.karyawanID = k.karyawanID GROUP BY r.kodeReservasi");
$hasil = $query->result_array();
return $hasil;}
public function GetByPass($customerID, $passwordLama){
$query = $this->db->query("SELECT * FROM customer WHERE customerID = '$customerID' 
AND password = '$passwordLama'");
return $query;}
public function Update($data,$where){
return $this->db->update($this->table, $data, $where);}
public function UpdatePassword($data,$where){
return $this->db->update($this->table, $data, $where);}}?>
Model Gaji 
<?php if(! defined('BASEPATH')) exit('No direct script access allowed');
class M_gaji extends CI_Model{
protected $table = 'gaji barberman';
function __construct(){
parent:: construct(); }
public function GetAll(){
$query = $this->db->query("SELECT g.*, k.namaDepan, t.namaTreatment FROM 
gaji_barberman g, karyawan k, treatment t WHERE g.karyawanID = k.karyawanID AND
g.kodeTreatment = t.kodeTreatment ORDER BY g.karyawanID ASC");
$hasil = $query->result_array();
return $hasil;}
public function GetByID($gajiID){
$query = $this->db->query("SELECT * FROM gaji_barberman WHERE gajiID = $gajiID");
\text{Shasil} = \text{Squery} \text{row array();}return $hasil;}
//ambil tarif gaji_barberman lembur
public function GetSharingLembur($karyawanID, $tCode){
$query = $this->db->query("SELECT s_overtime FROM gaji_barberman WHERE karyawanID 
= $karyawanID AND kodeTreatment = \sqrt{5}tCode'");
$query->result();}
  dsil = Squery->row_array();<br>
turn Shasil; election GetDetailRiwayat($kodeReservasi)(<br>
hery = Sthis->db->query("SELECT k.namaDepan, t.namaTreatment FROM r_two<br>
karyawan D = k.karyawaniD AND rt.kodeReservasi = 'SkodeReserwas
```

```
//ambil tarif gaji_barberman regular
public function GetSharingRegular($karyawanID, $tCode){
$query = $this->db->query("SELECT s_regular FROM gaji_barberman WHERE karyawanID = 
$karyawanID AND kodeTreatment = ' $t\overline{Code} '');
$query->result();}
//batas crud data
public function Simpan($data){
return $this->db->insert($this->table, $data);}
public function Update($data,$where){
return $this->db->update($this->table, $data, $where);}
public function Hapus($where){
```
#### return \$this->db->delete(\$this->table, \$where);}}?>

return \$this->db->delete(\$this->table, \$where);}}?>

#### **Model Gaya Rambut**

```
<?php if(! defined('BASEPATH')) exit('No direct script access allowed');
class M_gayarambut extends CI_Model{
protected $table = 'gaya_rambut';
function construct(){
parent:: construct(); }
public function GetAll(){
$query = $this->db->query("SELECT * FROM gaya_rambut ORDER BY kodeRambut ASC");
\frac{1}{2} = \frac{2}{2} = \frac{2}{2} = \frac{2}{2} = \frac{2}{2} = \frac{2}{2} = \frac{2}{2} = \frac{2}{2} = \frac{2}{2} = \frac{2}{2} = \frac{2}{2} = \frac{2}{2} = \frac{2}{2} = \frac{2}{2} = \frac{2}{2} = \frac{2}{2} = \frac{2}{2} = \frac{2}{2} = \frac{2return $hasil;}
public function GetTren(){
$query = $this->db->query("SELECT * FROM view_tren_rambut ORDERS LIMIT 10");
\frac{1}{2} = $query->result array();
return $hasil;}
public function GetByKode($kodeRambut){
\frac{1}{2} squery = $this->db->query("SELECT * FROM gaya rambut WHERE kodeRambut =
'$kodeRambut'");
$hasil = $query->row_array();
return $hasil;}
public function Simpan($data){
return $this->db->insert($this->table, $data);}
public function Update($data, $where) {
return $this->db->update($this->table, $data, $where);}
public function Hapus($where){
   pp II: dening (PassParin) 7) extrapado (1921)<br>
and Migrarambut extends CT_Model(<br>
occided Stable - 'gayarambut';<br>
nent::_construct();<br>
nent::_construct();<br>
nent::_construct();<br>
nent::_construct();<br>
nent::_construct();<br>
nen
```
#### **Model Karyawan**

```
<?php if(! defined('BASEPATH')) exit('No direct script access allowed');
class M_karyawan extends CI_Model{
protected $table = 'karyawan';
function __construct(){
parent:: construct(); }
public function GetAll(){
$query = $this->db->query("SELECT * FROM karyawan ORDER BY karyawanID ASC");
\sin^2 = \frac{1}{2} = $query->result array();
return $hasil;}
public function GetAllManager(){
$query = $this->db->query("SELECT * FROM karyawan WHERE level = 'Manager' ORDER BY 
karyawanID ASC");
$hasil = $query->result_array();
return $hasil;}
public function GetAllCashier(){
$query = $this->db->query("SELECT * FROM karyawan WHERE level = 'Cashier' ORDER BY 
karyawanID ASC");
\frac{1}{2} = \frac{2}{3} array();
```

```
return $hasil;}
public function GetAllBarberman(){
$query = $this->db->query("SELECT * FROM karyawan WHERE level = 'Barberman' ORDER 
BY karyawanID ASC");
\frac{1}{2} = \frac{2}{3} array();
return $hasil;}
public function GetAllBarbermanAvailable($tglReservasi){
$query = $this->db->query("SELECT karyawanID, namaDepan FROM karyawan WHERE 
level='Barberman' AND karyawanID NOT IN (SELECT k.karyawanID from karyawan k 
, libur barberman 1 where l.karyawanID = k.karyawanID AND l.tglLibur =
'$tglReservasi')");
$hasil = $query->result_array();
return $hasil;}
public function GetByID($karyawanID){
$query = $this->db->query("SELECT * FROM karyawan WHERE karyawanID = 
'$karyawanID'");
\text{Shasil} = \text{Squery->row array});
return $hasil;}
public function GetByPass($karyawanID, $passwordLama){
$query = $this->db->query("SELECT * FROM karyawan WHERE karyawanID = '$karyawanID' 
AND password = '$passwordLama'");
return $query;}
//batas crud data
public function Simpan($data){
return $this->db->insert($this->table, $data);}
public function Update($data,$where){
return $this->db->update($this->table, $data, $where);}
public function UpdatePassword($data,$where){
return $this->db->update($this->table, $data, $where);}
public function Hapus($where){
return $this->db->delete($this->table, $where);}}?>
  turm Shasi;)<br>
bblic function GetByPass(SkaryawanID, SpasswordLama)(<br>
uery = Sthis->db->query("SELECT * FROM karyawan WHERE karyawanID = 'SkaryawaniD<br>
D password = 'SpasswordLama'");<br>
D password = 'SpasswordLama'");<br>
blic f
```
#### **Model Laporan**

```
<?php if(! defined('BASEPATH')) exit('No direct script access allowed');
class M_laporan extends CI_Model{
function __construct(){
parent:: construct(); }
//periode bulan
public function GetTreatment($bulan, $tahun){
$query = $this->db->query("SELECT namaTreatment, sum(jumlah) as jumlah, harga, 
tglReservasi, status, sum(subTotal) as subTotal FROM 
report_semua_subtotal_treatment WHERE month(tglReservasi) = $bulan AND 
\begin{bmatrix} \nabla \cdot \nabla \cdot \nabla\frac{1}{2} = \frac{2}{3} array();
return $hasil;}
public function GetTotalTreatment($bulan, $tahun){
$query = $this->db->query("SELECT SUM(subTotal) FROM 
report_semua_subtotal_treatment WHERE month(tglReservasi) = $bulan AND 
\frac{1}{\sqrt{1}} year(tqlReservasi) = \frac{1}{\sqrt{1}} and \frac{1}{\sqrt{1}} and \frac{1}{\sqrt{1}} and \frac{1}{\sqrt{1}} and \frac{1}{\sqrt{1}} and \frac{1}{\sqrt{1}} and \frac{1}{\sqrt{1}} and \frac{1}{\sqrt{1}} and \frac{1}{\sqrt{1}} and \frac{1}{\sqrt{1}} and \frac{1}{\sqrt{1}} and 
\text{Shasil} = \text{Squery} \text{row array();}return $count = $hasil['SUM(subTotal)'];}
public function GetProduk($bulan, $tahun){
$query = $this->db->query("SELECT namaProduk, sum(qty) as qty, harga, 
tglReservasi, status, sum(subTotal) as subTotal FROM report_semua_subtotal_produk 
WHERE month(tglReservasi) = $bulan AND year(tglReservasi) = $tahun AND status = 
'Marked' GROUP BY namaProduk");
\frac{1}{2} = \frac{2}{2} = \frac{2}{2} = \frac{2}{2} = \frac{2}{2} = \frac{2}{2} = \frac{2}{2} = \frac{2}{2} = \frac{2}{2} = \frac{2}{2} = \frac{2}{2} = \frac{2}{2} = \frac{2}{2} = \frac{2}{2} = \frac{2}{2} = \frac{2}{2} = \frac{2}{2} = \frac{2}{2} = \frac{2return $hasil;}
public function GetTotalProduk($bulan, $tahun){
```

```
$query = $this->db->query("SELECT SUM(subTotal) FROM report_semua_subtotal_produk 
WHERE month(tglReservasi) = $bulan AND year(tglReservasi) = $tahun AND status =
'Marked'");
\frac{1}{2} = \frac{1}{2} = \frac{1}{2} query->row_array();
return \text{Scount} = \text{Shasil}['SUM(subTotal)'];
public function GetPengeluaran($bulan, $tahun){
$query = $this->db->query("SELECT *, sum(harga) as total from report_pengeluaran 
WHERE month(tglPengeluaran) = $bulan AND year(tglPengeluaran) = $tahun GROUP BY 
kodeLayanan");
\frac{1}{2} = $query->result array();
return $hasil;}
public function GetTotalPengeluaran($bulan, $tahun){
$query = $this->db->query("SELECT SUM(dp.harga) FROM pengeluaran p, 
detail pengeluaran dp WHERE dp.pengeluaranID = p.pengeluaranID AND
month(p.tglPengeluaran) = $bulan AND year(p.tglPengeluaran) = $tahun");
$hasil = $query->row_array();
return $count = $hasi1['SUM(dp.harga)'];}
//end of periode bulan
//periode between start end
public function GetTreatmentByPeriode($tglStart, $tglEnd){
$query = $this->db->query("SELECT * FROM report_semua_subtotal_treatment WHERE 
tglReservasi BETWEEN '$tglStart' AND '$tglEnd' AND status
namaTreatment, tglReservasi");
\frac{1}{2} = \frac{2}{3} array();
return $hasil;}
public function GetTotalTreatmentByPeriode($tglStart, $tglEnd){
$query = $this->db->query("SELECT SUM(subTotal) FROM 
report_semua_subtotal_treatment WHERE tglReservasi BETWEEN '$tglStart' AND 
'$tglEnd' AND status = 'Marked'");
\frac{1}{2} = \frac{1}{2} array();
return \frac{1}{5}count = \frac{1}{5}hasil['SUM(subTotal)']; }
public function GetProdukByPeriode($tglStart, $tglEnd){
$query = $this->db->query("SELECT * FROM report_semua_subtotal_produk WHERE 
tglReservasi BETWEEN '$tglStart' AND '$tglEnd' AND status = 'Marked' GROUP BY 
namaProduk, tglReservasi, status");
$hasil = $query->result_array();
return $hasil;}
public function GetTotalProdukByPeriode($tglStart, $tglEnd){
$query = $this->db->query("SELECT SUM(subTotal) FROM report_semua_subtotal_produk 
WHERE tglReservasi BETWEEN '$tglStart' AND '$tglEnd' AND status = 'Marked'");
\frac{1}{2} = \frac{1}{2} \frac{1}{2} \frac{1}{2} \frac{1}{2} \frac{1}{2} \frac{1}{2} \frac{1}{2} \frac{1}{2} \frac{1}{2} \frac{1}{2} \frac{1}{2} \frac{1}{2} \frac{1}{2} \frac{1}{2} \frac{1}{2} \frac{1}{2} \frac{1}{2} \frac{1}{2} \frac{1}{2} \frac{1}{2} \frac{1}{2}return \text{Scount} = \text{Shasil}['SUM(subTotal)'];
public function GetPengeluaranByPeriode($tglStart, $tglEnd){
$query = $this->db->query("SELECT *, sum(harga) as total from report_pengeluaran 
WHERE tglPengeluaran BETWEEN '$tglStart' AND '$tglEnd' GROUP BY kodeLayanan");
\frac{1}{2} = \frac{2}{2} \frac{1}{2} = \frac{2}{2} \frac{1}{2} \frac{1}{2} \frac{1}{2} \frac{1}{2} \frac{1}{2} \frac{1}{2} \frac{1}{2} \frac{1}{2} \frac{1}{2} \frac{1}{2} \frac{1}{2} \frac{1}{2} \frac{1}{2} \frac{1}{2} \frac{1}{2} \frac{1}{2} \frac{1}{2} \frac{1}{2return $hasil;}
public function GetTotalPengeluaranByPeriode($tglStart, $tglEnd){
$query = $this->db->query("SELECT SUM(dp.harga) FROM pengeluaran p, 
detail pengeluaran dp WHERE dp.pengeluaranID = p.pengeluaranID AND
p.tglPengeluaran BETWEEN '$tglStart' AND '$tglEnd'");
$hasil = $query->row_array();
return $count = $hasi1['SUM(dp.harga)'];}
//end of periode between start end}?>
Model Lembur 
<?php if(! defined('BASEPATH')) exit('No direct script access allowed');
   periode between start end<br>
blue function GetTreatmentByPeriode(Stg15tart, Stg1End)(<br>
bluery = $this->db->query("SELECT * FROM report semua subfotal tradiment<br>
IReservasi BETWEEN 'Stg15tart' AND '$tg1End' AND status<br>
maTrea
```

```
class M_lembur extends CI_Model{
protected $table = 'lembur barberman';
function __construct(){
parent:: construct(); }
```

```
public function GetAll(){
$query = $this->db->query("SELECT * FROM lembur_barberman ORDER BY lemburID ASC");
```

```
$hasil = $query->result_array();
return $hasil;}
public function GetLemburByMonth(){
$query = $this->db->query("SELECT l.*, k.namaDepan FROM lembur_barberman l, 
karyawan k WHERE l.karyawanID = k.karyawanID AND MONTH(l.tgllembur)MONTH(date(now())) ORDER BY karyawanID");
$hasil = $query->result_array();
return $hasil;}
public function GetByID($lemburID){
:<br>$query = $this->db->query("SELECT * FROM lembur barberman WHERE lemburID =
$lemburID");
$hasil = $query->row_array();
return $hasil;}
//ambil data karyawan yang lembur
public function GetBarbermanLembur($karyawanID, $tglReservasi){
$query = $this->db->query("SELECT * FROM lembur_barberman WHERE karyawanID = 
$karyawanID AND tglLembur = '$tglReservasi'");
return $query;}
//batas crud data
public function Simpan($data){
return $this->db->insert($this->table, $data);}
public function Update($data,$where){
return $this->db->update($this->table, $data, $where);}
public function Hapus($where){
return $this->db->delete($this->table, $where);}}?>
Model Libur 
  batas crud data<br>
blue function Simpan(Sdata){<br>
blue function Dipdate (Schis->table, Sdata);)<br>
blue function Update (Schis->table, Sdata, Swhere);)<br>
blue function Hapus (Swhere){<br>
turn $this->db->update (Sthis->table, $wher
```

```
<?php if(! defined('BASEPATH')) exit('No direct script access allowed');
class M_libur extends CI_Model{
protected $table = 'libur_barberman';
function construct(){
parent:: construct(); }
```

```
public function GetAll(){
\frac{1}{2} $query = $this->db->query("SELECT * FROM libur barberman ORDER BY liburID ASC");
$hasil = $query->result_array();
return $hasil;}
```

```
public function GetLiburByMonth(){
$query = $this->db->query("SELECT l.*, k.namaDepan FROM libur_barberman l, 
karyawan k WHERE l.karyawanID = k.karyawanID AND MONTH(l.tglLibur) = 
MONTH(date(now())) ORDER BY karyawanID");
$hasil = $query->result_array();
return $hasil; }
```

```
public function GetByID($liburID){
\frac{1}{2} squery = $this->db->query("SELECT * FROM libur barberman WHERE liburID =
$liburID");
\frac{1}{2} = \frac{2}{2} = \frac{1}{2} = \frac{1}{2} = \frac{1}{2} = \frac{1}{2} = \frac{1}{2} = \frac{1}{2} = \frac{1}{2} = \frac{1}{2} = \frac{1}{2} = \frac{1}{2} = \frac{1}{2} = \frac{1}{2} = \frac{1}{2} = \frac{1}{2} = \frac{1}{2} = \frac{1}{2} = \frac{1return $hasil;}
```

```
//batas crud data
public function Simpan($data){
return $this->db->insert($this->table, $data);}
```

```
public function Update($data,$where){
return $this->db->update($this->table, $data, $where);}
```

```
public function Hapus($where){
return $this->db->delete($this->table, $where);}}?>
```
# **Model Pengeluaran**

```
<?php if(! defined('BASEPATH')) exit('No direct script access allowed');
class M_pengeluaran extends CI_Model{
protected $table = 'pengeluaran';
```

```
protected $table detail = 'detail pengeluaran';
function __construct(){
parent:: construct(); }
public function GetByDate(){
$query = $this->db->query("SELECT * FROM pengeluaran WHERE tglPengeluaran = 
date(now()) ORDER BY pengeluaranID ASC");
$hasil = $query->result_array();
return $hasil;}
public function GetByDetailID($pengeluaranID){
$query = $this->db->query("SELECT * FROM pengeluaran WHERE pengeluaranID = 
$pengeluaranID");
$hasil = $query->row_array();
return $hasil;}
public function GetTotal(){
$query = $this->db->query("SELECT SUM(dp.harga) FROM pengeluaran p, 
detail pengeluaran dp WHERE p.tglPengeluaran = date(now()) AND dp.pengeluaranID =
p.pengeluaranID");
\frac{1}{2} = \frac{1}{2} = \frac{1}{2} query->row array();
return \frac{2}{\pi} \frac{1}{\pi} \frac{1}{\pi} \frac{1}{\pi} \frac{1}{\pi} \frac{1}{\pi} \frac{1}{\pi} \frac{1}{\pi} \frac{1}{\pi} \frac{1}{\pi} \frac{1}{\pi} \frac{1}{\pi} \frac{1}{\pi} \frac{1}{\pi} \frac{1}{\pi} \frac{1}{\pi} \frac{1}{\pi} \frac{1}{\pi} \frac{1}{\pi} \frac{1public function GetByID($pengeluaranID){
$query = $this->db->query("SELECT n.*, service_name FROM `pengeluaran_detail` n, 
layanan_pengeluaran k 
where n.es code=k.es code AND n.pengeluaranID=$pengeluaranID ORDER
pengeluaranID DESC");
\frac{1}{2} shasil = $query->result array();
return $hasil;}
public function GetDetailByDate(){
$query = $this->db->query("SELECT p.pengeluaranID, p.tglPengeluaran, dp.detailID, 
dp.karyawanID, k.namaDepan, lp.namaLayanan, dp.harga, dp.keterangan from 
pengeluaran p, detail pengeluaran dp, layanan pengeluaran lp, karyawan k where
dp.pengeluaranID = p.pengeluaranID and dp.karyawanID = k.karyawanID anddp.kodeLayanan = lp.kodeLayanan and p.tglPengeluaran = date(now()) group by 
p.pengeluaranID, p.tglPengeluaran, dp.detailID, dp.karyawanID, k.namaDepan, 
lp.namaLayanan, dp.harga, dp.keterangan");
$hasil = $query->result_array();
return $hasil;}
//batas crud data
public function Simpan($data){
return $this->db->insert($this->table, $data);}
public function SimpanDetail($data){
return $this->db->insert($this->table_detail, $data);}
public function Update($data,$where){
return $this->db->update($this->table, $data, $where);}
public function Hapus($where){
return $this->db->delete($this->table, $where);}
public function HapusDetail($where){
return $this->db->delete($this->table_detail, $where);}}?>
Model Penggajian 
<?php if(! defined('BASEPATH')) exit('No direct script access allowed');
class M_penggajian extends CI_Model{
protected $table = 'penggajian';
function construct(){
parent:: construct(); }
public function GetGajian($kryID, $bulan){
   asil = Squery->row array();<br>turn $count = $hasil('SUM(dp.harga)'];)<br>blic function GetByID($pengeluaranID)(<br>wery = $this->db->query("$ELECT n.*, service name FRON pengeluaran det<br>yanan pengeluaran k<br>mediataning basch;<br>asil
```

```
$query = $this->db->query("SELECT tglReservasi, namaTreatment, karyawanID, 
namaDepan, sum(jumlah) as jumlah, sharing, status, keterangan, sum(subTotal) as 
subTotal FROM report_subtotal_penggajian WHERE karyawanID = '$kryID' AND 
month(tglReservasi) = $bulan AND keterangan = 'Marked' GROUP BY namaTreatment,
namaDepan, status");
$hasil = $query->result_array();
return $hasil;}
```

```
public function GetTotalGaji($kryID, $bulan){
$query = $this->db->query("SELECT SUM(subTotal) FROM report_subtotal_penggajian 
WHERE karyawanID = '$kryID' AND month(tglReservasi) = $bulan AND keterangan = 
'Marked'");
$hasil = $query->row_array();
return \text{Scount} = \text{Shasil}['SUM(\text{subTotal})'];
public function GetLiburByMonth(){
$query = $this->db->query("SELECT l.*, k.namaDepan FROM libur_barberman l, 
karyawan k WHERE l.karyawanID = k.karyawanID AND MONTH(l.tglLibur) =
MONTH(date(now())) ORDER BY karyawanID");
\frac{1}{2} = $query->result array();
return $hasil;}
public function GetByID($liburID){
$query = $this->db->query("SELECT * FROM libur_barberman WHERE liburID = 
$liburID");
$hasil = $query->row_array();
return $hasil;}
//batas crud data
public function Simpan($data){
return $this->db->insert($this->table, $data);}
public function Update($data,$where){
return $this->db->update($this->table, $data, $where);}
public function Hapus($where){
return $this->db->delete($this->table, $where);}}?>
```
# **Model Produk**

```
<?php if(! defined('BASEPATH')) exit('No direct script access allowed');
class M_produk extends CI_Model{
protected $table = 'produk';
function construct(){
parent:: construct(); }
function GetAll($num, $offset){
$query = $this->db->get("produk", $num, $offset);
return $query->result array();}
function GetAllProduk(){
   balas crud data<br>
balic function Simpan(Sdata)(<br>
blic function Simpan(Sdata)(state)(<br>
turn $this->db->insert($this->table, $data, $where);<br>
blic function Highs($Mater)(state)($Mater)(state)($Mater)(state)($Mater)(<br>
turn $th
```

```
$query = $this->db->query("SELECT * FROM produk ORDER BY RAND() LIMIT 10");
return $query->result_array();}
```

```
public function GetByKode($kodeProduk){
\frac{1}{2} \frac{1}{2} \frac{1}{2} \frac{1}{2} \frac{1}{2} \frac{1}{2} \frac{1}{2} \frac{1}{2} \frac{1}{2} \frac{1}{2} \frac{1}{2} \frac{1}{2} \frac{1}{2} \frac{1}{2} \frac{1}{2} \frac{1}{2} \frac{1}{2} \frac{1}{2} \frac{1}{2} \frac{1}{2} \frac{1}{2} \frac{1}{2} '$kodeProduk'");
 \text{Shasil} = \text{Squery} > \text{row array();}return $hasil;}
```

```
//ambil data tabel produk
public function GetProduk($where= ""){
\frac{1}{2}data = $this->db->query('select * from produk '.$where);
return $data;}
public function Simpan($table, $data){
return $this->db->insert($table, $data);}
public function Update($table,$data,$where){
return $this->db->update($table,$data,$where);}
public function Hapus($table,$where){
return $this->db->delete($table,$where);}
```

```
function Updateproduk($data){
$this->db->where('kodeProduk',$data['kodeProduk']);
$this->db->update('produk',$data);}}?>
```
#### **Model Register**

```
<?php if(! defined('BASEPATH')) exit('No direct script access allowed');
class M_register extends CI_Model {
protected $table = 'customer';
function __construct(){
parent:: construct(); }
function TambahAkun($data){
$query = $this->db->insert('customer',$data);
return $query;}
function UbahAktivasi($key){
$this->load->database();
$data = array(
 'aktif' => 1);$this->db->where('md5(customerID)', $key);
$this->db->update($this->table, $data);
return true;}}?>
Model Reservasi 
<?php if(! defined('BASEPATH')) exit('No direct script access allowed');
class M_reservasi extends CI_Model{
protected $table = 'reservasi';
protected $table_treatment = 'r_treatment';
protected $table_produk = 'r_produk';
protected $table_tutup_reservasi = 'tutup_reservasi';
protected $table_sisa_waktu = 'sisa_waktu';
function __construct(){
parent:: _construct(); }
public function GetReservasiByKode($kodeReservasi){
$query = $this->db->query("SELECT * FROM reservasi WHERE kodeReservasi = 
'$kodeReservasi'");
\text{Shasil} = \text{Squery}\text{-}\text{row array();}return $hasil;}
public function CekJadwal($tglReservasi, $waktuReservasi, $karyawanID){
$query = $this->db->query("SELECT r.tglReservasi, r.waktuReservasi, rt.karyawanID 
FROM reservasi r, r treatment rt WHERE rt.kodeReservasi = r.kodeReservasi AND
r.tglReservasi = '$tglReservasi' AND r.waktuReservasi = '$waktuReservasi' AND 
rt.karyawanID = $karyawanID");
return $query;}
//cek status reservasi online
public function CekStatus(){
$query = $this->db->query("SELECT * FROM tutup_reservasi WHERE id = 1");
\text{Shasil} = \text{Squery->row('status');}return $hasil;}
//ambil data tabel r treatment
public function GetTreatment($where= ""){
$data = $this->db->query('select * from r treatment '.$where);
return $data;}
public function GetAllBarberman(){
$query = $this->db->query("SELECT * FROM karyawan WHERE level = 'Barberman' ORDER 
BY karyawanID ASC");
\frac{1}{2} = $query->result array();
return $hasil;}
public function GetReservasiRyan(){
$query = $this->db->query("SELECT DISTINCT r.kodeReservasi, r.namaCustomer, 
r.tglReservasi, r.waktuReservasi, r.status, k.namaDepan AS namaBarber FROM 
reservasi r, r_treatment rt, karyawan k WHERE rt.karyawanID = k.karyawanID AND
rt.kodeReservasi = r.kodeReservasi AND k.namaDepan = 'Ryan' AND r.status IN 
('Menunggu','Sedang Dilayani') AND r.tglReservasi = date(now()) ORDER BY 
r.waktuReservasi ASC, r.kodeReservasi ASC");
\frac{1}{2} = \frac{2}{2} = \frac{1}{2} = \frac{1}{2} = \frac{1}{2} = \frac{1}{2} = \frac{1}{2} = \frac{1}{2} = \frac{1}{2} = \frac{1}{2} = \frac{1}{2} = \frac{1}{2} = \frac{1}{2} = \frac{1}{2} = \frac{1}{2} = \frac{1}{2} = \frac{1}{2} = \frac{1}{2} = \frac{1return $hasil;}
   (Odel Reservasi<br>
php if(! defined('BASEPATH')) exit('No direct script access allowed');<br>
ass M_reservasi extensit;<br>
otected $table_reservasi = 't_treatment';<br>
otected $table_transminite_'r_treatment';<br>
otected $table_trans
```

```
public function GetReservasiHeri(){
$query = $this->db->query("SELECT DISTINCT r.kodeReservasi, r.namaCustomer, 
r.tglReservasi, r.waktuReservasi, r.status, k.namaDepan AS namaBarber FROM 
reservasi r, r treatment rt, karyawan k WHERE rt.karyawanID = k.karyawanID AND
rt.kodeReservasi = r.kodeReservasi AND k.namaDepan = 'Heri' AND r.status IN 
('Menunggu','Sedang Dilayani') AND r.tglReservasi = date(now()) ORDER BY 
r.waktuReservasi ASC, r.kodeReservasi ASC");
$hasil = $query->result_array();
return $hasil;}
public function GetReservasiPandu(){
$query = $this->db->query("SELECT DISTINCT r.kodeReservasi, r.namaCustomer, 
r.tglReservasi, r.waktuReservasi, r.status, k.namaDepan AS namaBarber FROM 
reservasi r, r treatment rt, karyawan k WHERE rt.karyawanID = k.karyawanID AND
rt.kodeReservasi = r.kodeReservasi AND k.namaDepan = 'Pandu' AND r.status IN 
('Menunggu','Sedang Dilayani') AND r.tglReservasi = date(now()) ORDER BY 
r.waktuReservasi ASC, r.kodeReservasi ASC");
\frac{1}{2} = \frac{2}{2} \frac{1}{2} = \frac{2}{2} \frac{1}{2} \frac{1}{2} \frac{1}{2} \frac{1}{2} \frac{1}{2} \frac{1}{2} \frac{1}{2} \frac{1}{2} \frac{1}{2} \frac{1}{2} \frac{1}{2} \frac{1}{2} \frac{1}{2} \frac{1}{2} \frac{1}{2} \frac{1}{2} \frac{1}{2} \frac{1}{2return $hasil;}
public function GetReservasiDayat(){
$query = $this->db->query("SELECT DISTINCT r.kodeReservasi, r.namaCustomer, 
r.tglReservasi, r.waktuReservasi, r.status, k.namaDepan AS namaBarber FROM 
reservasi r, r treatment rt, karyawan k WHERE rt.karyawanID = k.karyawanID AND
rt.kodeReservasi = r.kodeReservasi AND k.namaDepan = 'Dayat' AND r.status IN 
('Menunggu','Sedang Dilayani') AND r.tglReservasi = date(now()) ORDER BY 
r.waktuReservasi ASC, r.kodeReservasi ASC");
\frac{1}{2} = $query->result array();
return $hasil;}
public function GetByKode($kodeReservasi){
$query = $this->db->query("SELECT * FROM reservasi WHERE kodeReservasi = 
'$kodeReservasi'");
\text{Shasil} = \text{Squery} \text{--} \times \text{row array();}return $hasil;}
public function GetTreatmentByKode($kodeReservasi){
$query = $this->db->query("SELECT rt.rtID, rt.kodeReservasi, k.namaDepan, 
t.namaTreatment, rt.harga from r treatment rt, karyawan k ,treatment t WHERE
rt.kodeReservasi = '$kodeReservasi' AND rt.karyawanID = k.karyawanID AND 
rt.kodeTreatment = t.kodeTreatment");
$hasil = $query->result_array();
return $hasil;}
public function GetTotalTreatment($kodeReservasi){
$query = $this->db->query("SELECT SUM(harga) FROM r_treatment WHERE kodeReservasi 
= '$kodeReservasi'");
\frac{1}{2} = \frac{2}{2} \frac{1}{2} = \frac{2}{2} \frac{1}{2} \frac{1}{2} \frac{1}{2} \frac{1}{2} \frac{1}{2} \frac{1}{2} \frac{1}{2} \frac{1}{2} \frac{1}{2} \frac{1}{2} \frac{1}{2} \frac{1}{2} \frac{1}{2} \frac{1}{2} \frac{1}{2} \frac{1}{2} \frac{1}{2} \frac{1}{2return $count = $hasil['SUM(harga)'];}
public function GetProdukByKode($kodeReservasi){
$query = $this->db->query("SELECT rp.rpID, rp.kodeReservasi, p.namaProduk, rp.qty, 
rp.harga, rp.subTotal FROM r_produk rp, produk p WHERE rp.kodeReservasi = 
'$kodeReservasi' AND rp.kodeProduk = p.kodeProduk");
\frac{1}{2} hasil = \frac{2}{3} query->result array();
return $hasil;}
public function GetTotalProduk($kodeReservasi){
$query = $this->db->query("SELECT SUM(subTotal) FROM r_produk WHERE kodeReservasi 
= '$kodeReservasi'");
$hasil = $query->row_array();
return \text{Scount} = \text{Shasil}['SUM(subTotal)'];
//insert table reservasi
public function Simpan($data){
return $this->db->insert($this->table, $data);}
//insert table r treatment
public function SimpanTreatment($data){
return $this->db->insert($this->table_treatment, $data);}
//update r_treatment
function UpdateTreatment($data){
$this->db->where('rtID', $data['rtID']);
   Note Tunction GetReservasilaya(){<br>
engry = $this->bix-yeningxy(){SEECT DISTINCT r.kodeReservasi, r.hamaCustom<br>
tglReservasi, r.waktuReservasi, r.status, k.namaDepan AS namaDepan<br>
servasi r, r.traatment rt, karyawan k WHERE
```

```
$this->db->update($this->table treatment, $data);}
//hapus r_treatment
public function HapusTreatment($table, $where){
return $this->db->delete($table,$where);}
//insert table r_produk
public function SimpanProduk($data){
return $this->db->insert($this->table produk, $data);}
//hapus r_treatment
public function HapusProduk($table, $where){
return $this->db->delete($table,$where);}
//update reservasi status
public function UpdateStatus($data,$where){
return $this->db->update($this->table, $data, $where);}
//batalkan reservasi atau hapus
public function Batal($where){
return $this->db->delete($this->table, $where);}
//buka reservasi
public function BukaReservasi($where){
return $this->db->update($this->table_tutup_reservasi, $where);}
//tutup reservasi
public function TutupReservasi($where){
return $this->db->update($this->table_tutup_reservasi, $where);}
//insert table sisa waktu
public function SimpanSisaWaktu($fields){
return $this->db->insert($this->table_sisa_waktu, $fields);}
//Update sisa waktu
public function UpdateSisaWaktu($fields){
$this->db->where('id', $fields['id']);
return $this->db->update($this->table_sisa_waktu, $fields);}
//Update waktu reservasi
public function UpdateWaktuReservasi($atribut){
$this->db->where('kodeReservasi', $atribut['kodeReservasi']);
return $this->db->update($this->table, $atribut);}}?>
Model Treatment 
<?php if(! defined('BASEPATH')) exit('No direct script access allowed');
class M_treatment extends CI_Model{
protected $table = 'treatment';
function construct(){
parent:: construct(); }
public function GetAll(){
$query = $this->db->query("SELECT * FROM treatment ORDER BY kodeTreatment ASC");
\frac{1}{2} = \frac{2}{2} = \frac{1}{2} = \frac{1}{2} = \frac{1}{2} = \frac{1}{2} = \frac{1}{2} = \frac{1}{2} = \frac{1}{2} = \frac{1}{2} = \frac{1}{2} = \frac{1}{2} = \frac{1}{2} = \frac{1}{2} = \frac{1}{2} = \frac{1}{2} = \frac{1}{2} = \frac{1}{2} = \frac{1return $hasil;}
public function GetByKode($kodeTreatment){
\frac{1}{2} squery = $this->db->query("SELECT * FROM treatment WHERE kodeTreatment =
'$kodeTreatment'");
$hasil = $query->row_array();
return $hasil;}
public function save($data){
$fields = array(
 'kodeTreatment' => $data['kodeTreatment'],
 'namaTreatment' => $data['namaTreatment'],
 'harga' => $data['harga'],
 'durasi' => $data['durasi'],
'keterangan' => $data['keterangan'],
'gambar' => $data['gambar'],);
   turn $this->db->delete($this->table, $where);)<br>bule reservasi<br>bule function BukaReservasi($where)(<br>turn $this->db->update($this->table_tutup_reservasi, $where);)<br>tutup reservasi<br>turn $this->db->update($this->table_tutup_re
```

```
A 30
```

```
// check if data existed
$condition = array(
'kodeTreatment' => $data['kodeTreatment'],);
$query = $this->db->get_where($this->table, $condition);
\frac{1}{2} sresult = \sqrt{3} squery->result array();
if(!empty($result)){
//proses update table
$this->db->where($condition);
$this->db->update($this->table, $fields);}else{
// proses insert table
return $this->db->insert($this->table, $fields);} } 
public function Hapus($table,$where){
return $this->db->delete($table,$where);}
public function Simpan($data){
return $this->db->insert($this->table, $data);}
public function Update($data,$where){
return $this->db->update($this->table, $data, $where);}}?>
```
### **View Head CSS**

```
<meta charset="utf-8">
<meta name="viewport" content="width=device-width, initial-scale=1.0">
<meta name="description" content="">
<meta name="author" content="EGrappler.com, Sarfraz Shoukat, Muhammad Shahbaz 
Saleem">
<link rel="shortcut icon" href="<?php echo base_url('images/ico/favicon.png')?>">
<title><?php echo $title ?></title>
<!-- Bootstrap core CSS --> 
<link href="<?php echo base_url().'css/bootstrap.css'?>" rel="stylesheet">
<link href="<?php echo base_url().'css/custom.css'?>" rel="stylesheet">
<!-- Custom styles for this template --> 
<link href="http://netdna.bootstrapcdn.com/font-awesome/4.6.2/css/font-
awesome.css" rel="stylesheet">
<link href="<?php echo base_url().'css/style.css'?>" rel="stylesheet">
<link href="<?php echo base_url().'css/jquery.bxslider.css'?>" rel="stylesheet" 
type="text/css" />
<link href="<?php echo base_url().'css/tipsy.css'?>" rel="stylesheet">
<script type="text/javascript" src="<?php echo base_url().'js/jquery-
1.11.1.min.js'?>"></script>
<script type="text/javascript" src="<?php echo 
base_url().'js/modernizr.custom.js'?>"></script>
<link href="<?php echo base_url().'plugins/datatables/dataTables.bootstrap.css'?>" 
rel="stylesheet">
  dew Head CSS<br>
eta charset="utf-8"><br>
eta name="description" content="width-device-width, initial-scale-1.0"><br>
eta name="description" content=""><br>
eta name="description" content="scappler.com, Sarfraz Shoukar, Muhammad She<br>
```
# **View Head Menu**

```
<header class="header"> 
<div class="container">
<div class="row">
<div class="col-md-3">
<div id="dl-menu-logo" class="dl-menuwrapper-logo">
<div class="logo">
<a href="<?php echo base_url().'office/main';?>">
<!--<img class="logo" src="<?php echo base_url().'images/logo/logo-mark.png'?>">--
>MTB</a></div></div></div>
<div class="col-md-12">
<div class="menu">
<div id="dl-menu" class="dl-menuwrapper">
<button class="dl-trigger">Open Menu</button>
<ul class="dl-menu">
<11><?php if(!empty($user)): ?>
<?php if($user['level'] == "Owner"): ?>
<a href="#"> Setup</a>
<ul class="dl-submenu">
<li><a href="<?php echo site_url().'office/karyawan'?>">Karyawan</a></li>
<li><a href="<?php echo site_url().'office/libur'?>">Libur Barberman</a></li>
<li><a href="<?php echo site_url().'office/lembur'?>">Lembur Barberman</a></li>
```

```
<li><a href="<?php echo site url().'office/gaji'?>">Gaji Barberman</a>></li>
<li><a href="<?php echo site_url().'office/penggajian'?>">Gajian 
Barberman</a></li>
<li><a href="<?php echo site_url().'office/treatment'?>">Treatment</a></li>
<li><a href="<?php echo site_url().'office/produk'?>">Produk</a></li>
<li><a href="<?php echo site_url().'office/gayarambut'?>">Gaya Rambut</a></li>
<li><a href="<?php echo site_url().'office/pengeluaran'?>">Pengeluaran</a></li>
2/11<li><a href="<?php echo site_url().'office/laporan'?>">Laporan</a></li>
<li><a href="<?php echo site_url().'office/reservasi'?>">Reservasi</a></li>
<li><a href="<?php echo site_url().'office/blog'?>">Blog</a></li>
<li><a href="<?php echo site_url().'office/gallery'?>">Gallery</a></li>
<li><a href="<?php echo site_url().'office/about'?>">Tentang Kami</a></li>
<?php elseif($user['level'] == "Manager"): ?>
<a href="#">Setup</a>
<ul class="dl-submenu">
<li><a href="<?php echo site_url().'office/treatment'?>">Treatment</a></li>
<li><a href="<?php echo site_url().'office/produk'?>">Produk</a></li>
<li><a href="<?php echo site_url().'office/gayarambut'?>">Gaya Rambut</a></li>
<li><a href="<?php echo site_url().'office/pengeluaran'?>">Pengeluaran</a></li>
\langleul>
<li><a href="<?php echo site_url().'office/laporan'?>">Laporan</a></li>
<li><a href="<?php echo site_url().'office/reservasi'?>">Reservasi</a></li>
<li><a href="<?php echo site_url().'office/blog'?>">Blog</a></li>
<li><a href="<?php echo site_url().'office/gallery'?>">Gallery</a></li>
<li><a href="<?php echo site_url().'office/about'?>">Tentang Kami</a></li>
<?php elseif($user['level'] == "Cashier"): ?>
<a href="#">Setup</a>
<ul class="dl-submenu">
<li><a href="<?php echo site_url().'office/treatment'?>">Treatment</a></li>
<li><a href="<?php echo site_url().'office/produk'?>">Produk</a></li>
<li><a href="<?php echo site_url().'office/pengeluaran'?>">Pengeluaran</a></li>
\langleul>
<li><a href="<?php echo site_url().'office/reservasi'?>">Reservasi</a></li>
<li><a href="<?php echo site_url().'office/blog'?>">Blog</a></li>
<li><a href="<?php echo site_url().'office/gallery'?>">Gallery</a></li>
<li><a href="<?php echo site_url().'office/about'?>">Tentang Kami</a></li>
\langle?php endif ?>
<?php endif ?>
\langle/li><?php if($this->session->userdata('logged_in')): ?>
<li><a href="<?php echo site_url().'office/akun/profile'?>"><?php echo 
$user['namaDepan']?></a></li>
<li><a href="<?php echo site_url().'mark/logout'?>">Logout</a></li>
<?php else: ?>
<a href="<?php echo site_url().'authentification'?>">Login</a>
<?php endif ?>
\langle \text{u1}\rangle \langle \text{div}\rangle </div></div>> </div></div> --> </div></div>
</header>
  Nota href="<?php echo site url().'office/laporan'?>")~Laporanx'a></li><br>
i><a href="<?php echo site url().'office/phogervasi'?"">Reservasite<br>
i><a href="<?php echo site url().'office/phog'?>">Reservasite<br>
i><a href="<?php
```
# **View Footer**

```
<footer>
<div class="footer-top">
<div class="container">
<div class="row">
<div class="col-md-8">
<h3>MARK THE BARBER!</h3>
<p></p><p class="copyright">&copy; <?php $this->load->helper('date'); $datestring
 = "%Y"; echo mdate($datestring)?> All Rights Reserved. Templated by <a 
href="https://www.egrappler.com" target="_blank">EGrappler</a></p>>>>>
<p class="copyright">Developed by <a href="https://www.instagram.com/orkartanda/" 
target="_blank">Hartadi Kartanda</a></p>
</div><div class="col-md-4">
<h3>KONTAK KAMI</h3>
<p>Jl. Kaliurang, gg. Pandega Karya No.290, Depok, Kecamatan Sleman.</p>
<p>Daerah Istimewa Yogyakarta, Indonesia.</p>
<ul class="get-social"><li>
<a href="https://www.facebook.com/markthebarber.yk" target="_blank">
<i class="fa fa-facebook"></i>
\langlea>\langleli>
\langleli\rangle<a href="https://twitter.com/markthebarberyk" target="_blank">
```

```
<i class="fa fa-twitter"></i></a></li>
<li><a href="https://www.instagram.com/markthebarber_yk/" target="_blank">
<i class="fa fa-instagram"></i>></a></li></ul></div></div></div></div></div>
</footer>
```
# **View Javascript**

```
<script type="text/javascript" src="<?php echo 
base_url().'js/bootstrap.js'?>"></script>
<script type="text/javascript" src="<?php echo 
base_url().'js/jquery.dlmenu.js'?>"></script>
<script type="text/javascript" src="<?php echo 
base_url().'js/jquery.flexisel.js'?>"></script>
<script type="text/javascript" src="<?php echo 
base_url().'js/jquery.prettyPhoto.js'?>"></script>
<script type="text/javascript" src="<?php echo 
base_url().'js/jquery.easing.1.3.js'?>"></script>
<script type="text/javascript" src="<?php echo base_url().'js/jquery.ajax-contact-
form.js'?>"></script>
<script type="text/javascript" src="<?php echo 
base_url().'js/script.js'?>"></script>
<script type="text/javascript" src="<?php echo 
base_url().'js/jquery.tipsy.js'?>"></script>
<script type="text/javascript" src="<?php echo 
base_url().'js/jquery.bxslider.js'?>"></script>
<script src="<?php echo base_url(); ?>plugins/jQuery/jQuery-
2.1.3.min.js"></script>
<script src="<?php echo base_url(); ?>dist/js/jquery-ui.min.js" 
type="text/javascript"></script>
<script>$.widget.bridge('uibutton', $.ui.button);</script>
<script src="<?php echo base_url(); ?>plugins/datepicker/bootstrap-datepicker.js" 
type="text/javascript"></script>
<script src="<?php echo base_url(); ?>plugins/iCheck/icheck.min.js" 
type="text/javascript"></script>
<script src="<?php echo base_url(); ?>plugins/slimScroll/jquery.slimscroll.min.js" 
type="text/javascript"></script>
<script src='<?php echo base_url(); 
?>plugins/fastclick/fastclick.min.js'></script>
<script src="<?php echo base_url(); ?>dist/js/app.min.js" 
type="text/javascript"></script>
  er (where text/javascript" sic="<ppp enco<br>
erg url ()." ja/script, ja"?>"×/script<br>
erg url ()." ja/script, ja"?>"×/script<br>
erg url ()." ja/script, ja"?>"×/script<br>
erg url ()." ja/script, ja"?">"×/script<br>
erg url ()." ja/sc
```
LAMPIRAN B: DOKUMEN-DOKUMEN TERKAIT

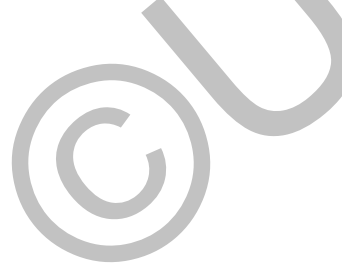

| PHS<br>う 作り)<br>잌<br><b>THE</b><br>UL D35<br>计加拉<br>18,403<br>51<br>THIS.<br>$\pi$ ( $\pi$ )<br>e<br><b>DRY</b><br>11.99<br>G<br>$V_{R-1}$<br>(1, 30)<br>a<br>PHE<br><b>CENADE</b><br>¢1<br>共长<br>(15,38)<br>몌<br>四十<br>(5, 34)<br>m<br>7140<br>[高 20]<br>H<br>PHIS<br>141.432<br><b>PHS</b><br>ш<br>19.00<br>$A$ PHS<br><b>结 0%</b><br><b>HIPHS:</b><br>15:301<br>四部<br>(法治)<br>$P_0$ $P_0$<br>$-15.54$<br>IS PHS<br>(16.00)<br>(16.62)<br>$P_1$ $P_1$<br>dipus<br>(16.55)<br><b>DIPHS</b><br>$(Y + 00)$<br>$1941$ ( $7.057$ )<br>$N$ $P415$<br>(13.09) | 防御<br>站 200<br>RI<br><b>IC EXICO</b><br>ΩŒ<br>独立<br><b>SEVISION</b><br>36,600<br>35,000<br>к<br>Ÿ.<br>1 76:000<br>H<br>35,010<br>2 年間に<br>P.<br><b>SCULPRY</b><br>н<br>$R = 95000$<br><b>OK. CIL ::</b><br>$\frac{1}{2}$<br><b>SA OTO</b><br><b>b</b><br>队<br>35.000<br>D<br>35.000<br>$49 - 000$<br>D<br>15 ILO.<br>۳ | D MEDOD Cat - Te Cop<br>laurettu Record<br><b>Jose Braun 100-000</b><br>35 Old Phone Metal - SOLDER<br>Di PHS- R<br><b>STERNTHS</b><br>$\mathbf{H} = \mathbf{P} + \mathbf{I} \times \mathbf{D}$<br><b>VENDWOOD</b><br>年(00) DRY+2<br>35 NO. 1 1951<br><b>SHOWAGHT</b><br>$F - P + 19$<br>DR142<br>PAS FREE-I<br>16 000 PIEL 35 KPR 097<br>1125.000<br><b>City 4 7 x 24 COD</b><br>1.157,000<br>kin a I V.Y DOP<br>$+38.000$<br><b>Garge FINCE</b><br><b>HEALESS</b> |  |
|----------------------------------------------------------------------------------------------------|----------------------------------------------------------------------------------------------------|----------------------------------------------------------------------------------------------------|--|
| (13.26)<br>U LIVES<br>(12.30)<br><b>IDR</b><br><b>PAPY</b><br>(73, 39)                                                                                                    | H<br>30 BB<br>Ď<br>15 000<br>$\sigma$<br><b>45 COD</b>                                                                                                    | SUGGEOMA BOD CON                                                                                                    |  |

**Gambar Data Transaksi Mark The Barber (1)** 

| <b>Gambar Data Transaksi Mark The Barber (1)</b>                                                                                                    |                                                                                                    |  |
|----------------------------------------------------------------------------------------------------|----------------------------------------------------------------------------------------------------|--|
| 693<br>537<br>18.55<br>ue<br>19 IN7<br>$(5 - 9)$<br>532<br>吗<br>300<br><b>CEL MITO</b><br>20.20<br>70022<br>20.240<br>120 4<br>20.55<br>$(20 - 4)$<br>21.2% | J <sub>0</sub><br><b>Parties</b><br>360000<br>35.000<br><b>Gibbs</b><br>35.00 <sub>0</sub><br><b>PERS</b><br>22.50<br>200,000<br><b>PIN.FEE</b><br>35.000<br>$35 + 05$<br>ы<br>Think<br>15/000<br>н<br>5.000+300.000<br>35000<br>民<br><b>A25 000</b><br>H<br>1500<br>351000<br>p.<br>2<br>25000<br>¢.<br>35.000<br>25,000<br>Н<br>35,000<br>R<br>P 36.000<br>4 35000<br>1500<br>面 |  |

**Gambar Data Transaksi Mark The Barber (2)** 

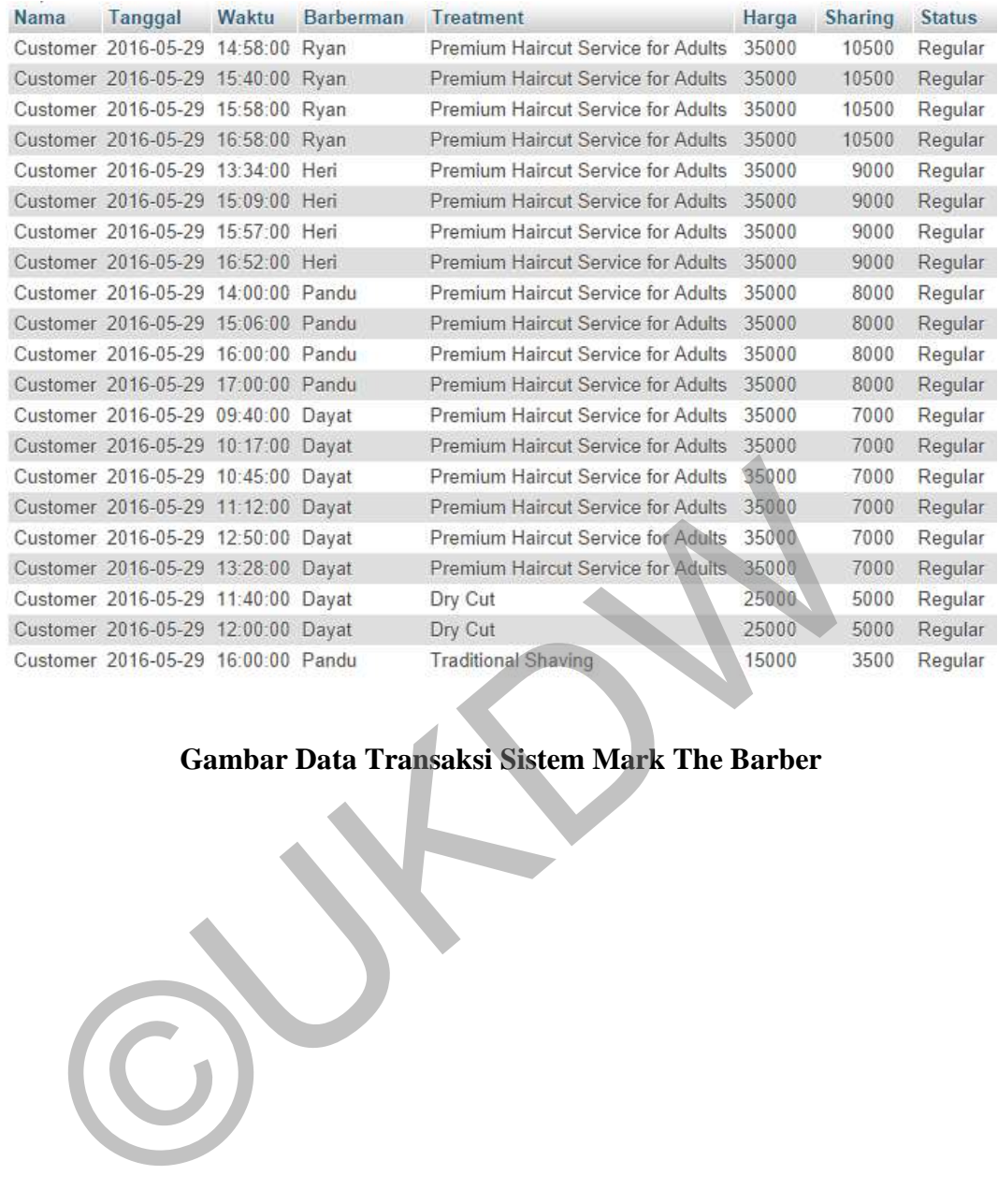

# **Gambar Data Transaksi Sistem Mark The Barber**

# **DAFTAR PUSTAKA**

- Aryani, D., Setiadi, A., Adnandi, M. A., Nurjaman, I., & Widiarso, R. T. (2014, Desember 6). Perancangan Sistem Informasi Pelayanan Klinik Menggunakan Model Antrian First In First Out. *Seminar Nasional Informatika Medis (SNIMed), V*, 22.
- B, J. E., & Angwarmasse, W. (2012). Model Antrian FIFO (First In First Out) Pada Pelayanan Mahasiswa Fakultas Teknik Universitas Janabadra Berbasis Multimedia. *Jurnal Teknik*, 2.
- Christanto, W., Prasida, A. S., & Fibriani, C. (2012, Januari). Perancangan dan Implementasi Sistem Reservasi Foodcourt Berbasis Web dengan Memanfaatkan Koneksi Wifi. *Jurnal Buana Informatika, 3*, 39-50.
- Fahrudin, A., Purnama, B. E., & Riasti, B. K. (2011). Pembangunan Sistem Informasi Layanan Haji Berbasis Web. *Journal Speed – Sentra Penelitian Engineering dan Edukasi, 3*, 36.
- Wibowo. 2014. "Rancang Bangun Sistem Informasi Reservasi Sewa Kamar Hotel Berbasis Web (Studi Kasus Hotel Green Mandarin Pekalongan)". *Skripsi*. Fakultas Teknologi Informasi, Program Studi Teknik Informatika, Universitas STIKUBANK (UNISBANK) Semarang. Berbasis Multimedia. Jurnal Teknik, 2.<br>
hristanto, W., Prasida, A. S., & Fibriani, C. (2012, Januari). Perancang<br>
Implementasi Sistem Reservasi Foodcourt Berbasis Web dengan<br>
Memanfaatkan Koneksi Wifi. Jurnal Buana Informa
- Yuliawan, Y., Sunarto, M. D., & Soebijono, T. (2013). Pengembangan Sistem Informasi Pendataan Jemaat Gereja Masehi Advent Hari Ketujuh Konferens jawa Kawasan Timur Berbasis Web. *JSIKA, 2*, 85. Retrieved from http://jurnal.stikom.edu/index.php/jsika